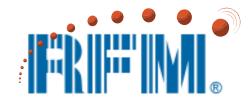

# **DNT24 Series** 2.4 GHz Spread Spectrum Wireless Transceivers

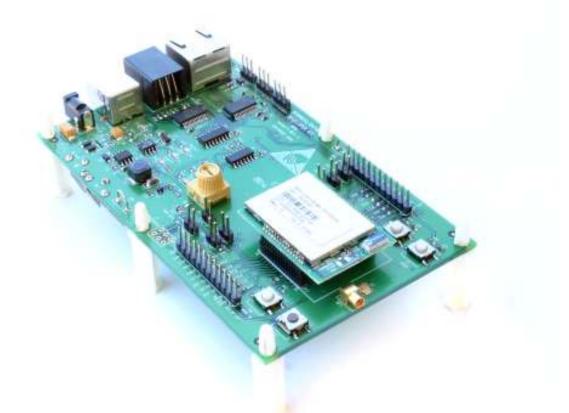

# **Integration Guide**

Technical support +1.678.684.2000 E-mail: <u>tech\_sup@rfm.com</u>

# **Important Regulatory Information**

# RFM Product FCC ID: HSW-DNT24 IC 4492A-DNT24

Note: This equipment has been tested and found to comply with the limits for a Class B digital device, pursuant to Part 15 of the FCC Rules. These limits are designed to provide reasonable protection against harmful interference in a residential installation. This equipment generates, uses and can radiate radio frequency energy and, if not installed and used in accordance with the instructions, may cause harmful interference to radio communications. If this equipment does cause harmful interference to radio or television reception, which can be determined by turning the equipment off and on, the user is encouraged to try to correct the interference by one or more of the following measures:

- 1) Re-orientate or relocate the receiving antenna,
- 2) Increase the separation between the equipment and the radiator,
- 3) Connect the equipment into an outlet on a circuit different from that to which the receiver is connected,
- 4) Consult the dealer or an experienced radio/TV technician for help.

#### FCC Antenna Gain Restriction:

The DNT24 has been designed to operate with any dipole antenna of up to 12 dBi of gain, any corner reflector antenna of up to 14 dBi gain, any patch antenna of up to 12 dBi gain, or any chip antenna of up to 1.7 dBi gain. The antenna(s) used for this transmitter must be installed to provide a separation distance of at least 20 cm from all persons and must not be co-located or operating in conjunction with any other antenna or transmitter.

#### IC RSS-210 Detachable Antenna Gain Restriction:

This radio transmitter, IC 4492A-DNT24, has been approved by the Industry Canada to operate with the antenna types listed below with the maximum permissible gain and the required antenna impedance for each antenna type indicated. Antenna types not included in this list, having a gain greater than the maximum gain indicated for that type, are strictly prohibited for use with this device.

Le présent émetteur radio IC 4492A-DNT24 a été approuvé par Industrie Canada pour fonctionner avec les types d'antenne énumérés ci-dessous et ayant un gain admissible maximal et l'impédance requise pour chaque type d'antenne. Les types d'antenne non inclus dans cette liste, ou dont le gain est supérieur au gain maximal indiqué, sont strictement interdits pour l'exploitation de l'émetteur.

| Туре            | Model Number    | Gain    | Impedance |
|-----------------|-----------------|---------|-----------|
| Omnidirectional | OD12-2400       | 12 dBi  | 50 ohm    |
| Corner          | SCR14-2400CT    | 14 dBi  | 50 ohm    |
| Patch           | PA2412          | 12 dBi  | 50 ohm    |
| Chip            | FR05-S1-N-0-102 | 1.7 dBi | 50 ohm    |

Under Industry Canada regulations, this radio transmitter may only operate using an antenna of a type and maximum (or lesser) gain approved for the transmitter by Industry Canada. To reduce potential radio interference to other users, the antenna type and its gain should be so chosen that the equivalent isotropically radiated power (e.i.r.p.) is not more than that permitted for successful communication.

Conformément à la réglementation d'Industrie Canada, le présent émetteur radio peut fonctionner avec une antenne d'un type et d'un gain maximal (ou inférieur) approuvé pour l'émetteur par Industrie Canada. Dans le but de réduire les risques de brouillage radioélectrique à l'intention des autres utilisateurs, il faut choisir le type d'antenne et son gain de sorte que la puissance isotrope rayonnée équivalente (p.i.r.e.) ne dépasse pas l'intensité nécessaire à l'établissement d'une communication satisfaisante.

This device complies with Industry Canada licence-exempt RSS standard(s). Operation is subject to the following two conditions: (1) this device may not cause interference, and (2) this device must accept any interference, including interference that may cause undesired operation of the device.

Le présent appareil est conforme aux CNR d'Industrie Canada applicables aux appareils radio exempts de licence. L'exploitation est autorisée aux deux conditions suivantes : (1) l'appareil ne doit pas produire de brouillage, et (2) l'utilisateur de l'appareil doit accepter tout brouillage radioélectrique subi, même si le brouillage est susceptible d'en compromettre le fonctionnement.

See Section 6.8 of this manual for regulatory notices and labeling requirements. Changes or modifications to a DNT24 not expressly approved by RFM may void the user's authority to operate the module.

# **Table of Contents**

| 1.0   | DNT24 Introduction                                                    | 6    |
|-------|-----------------------------------------------------------------------|------|
| 1.1   | Why Spread Spectrum?                                                  | 6    |
| 1.2   | Frequency Hopping versus Direct Sequence                              | 7    |
| 2.0   | DNT24 System Overview                                                 | 8    |
| 2.1   | Point-to-Point Systems                                                | 8    |
| 2.2   | Point-to-Multipoint Systems                                           | 9    |
| 2.3   | Store-and-Forward Systems                                             | 9    |
| 2.4   | RF Channel Access                                                     | . 10 |
| 2.5   | DNT24 Addressing                                                      | . 11 |
| 2.6   | Network Linking and Slot Registration                                 | . 11 |
| 2.6.1 | Fast Linking Techniques                                               | . 12 |
| 2.7   | Transparent and Protocol-formatted Serial Data                        | . 12 |
| 3.0   | DNT24 Application Interfaces                                          | . 13 |
| 3.1   | Serial Ports                                                          | . 13 |
| 3.2   | SPI Port                                                              | . 13 |
| 3.3   | Digital I/O                                                           | . 16 |
| 3.4   | Analog I/O                                                            | . 16 |
| 3.5   | I/O Event Reporting and I/O Binding                                   | . 17 |
| 4.0   | DNT24 System Configuration                                            | . 17 |
| 4.1   | Configuration Parameters                                              | . 17 |
| 4.2   | Configuring a Basic Point-to-Point System                             | . 18 |
| 4.3   | Configuring a Basic Point-to-Multipoint System                        | . 18 |
| 4.4   | Configuring a Customized Point-to-Point or Point-to-Multipoint System |      |
| 4.5   | Configuring a Store-and-Forward System                                | . 20 |
| 4.6   | Slot Buffer Sizes, Number of Slots, Messages per Hop and Hop Duration | . 21 |
| 5.0   | DNT24 Application Interface Configuration                             | . 23 |
| 5.1   | Configuring the Serial Port                                           | . 23 |
| 5.2   | Configuring the SPI Port                                              | . 23 |
| 5.3   | Configuring Digital I/O                                               | . 23 |
| 5.4   | Configuring Analog I/O                                                | . 23 |
| 5.5   | Configuring I/O Event Reporting and I/O Binding                       | . 24 |
| 5.6   | Configuring Sleep Mode                                                | . 25 |
| 6.0   | DNT24 Hardware                                                        | . 27 |
| 6.1   | Electrical Specifications                                             | . 28 |
| 6.2   | Module Pin Out                                                        | . 29 |
| 6.3   | Antenna Connector                                                     | . 30 |
| 6.4   | Power Supply and Input Voltages                                       | . 31 |
| 6.5   | ESD and Transient Protection                                          | . 31 |
| 6.6   | Interfacing to 5 V Logic Systems                                      | . 31 |
| 6.7   | Mounting and Enclosures                                               | . 31 |
| 6.8   | Labeling and Notices                                                  | . 32 |
| 7.0   | DNT24 Protocol-formatted Messages                                     | . 33 |
| 7.1   | Protocol Formats                                                      | . 33 |
| 7.2   | Message Types                                                         | . 33 |
| 7.3   | Message Format Details                                                | . 34 |
|       |                                                                       |      |

| 7.4   | Configuration Parameter Registers               | . 41 |
|-------|-------------------------------------------------|------|
| 7.4.1 | Bank 0x00 - Transceiver Setup                   | . 41 |
| 7.4.2 | Bank 0x01 - System Settings                     | . 44 |
| 7.4.3 | Bank 0x02 - Status Parameters                   | 46   |
| 7.4.4 | Bank 0x03 - Serial and SPI Settings             | . 47 |
| 7.4.5 | Bank 0x04 - Host Protocol Settings              | . 48 |
| 7.4.6 | Bank 0x05 - I/O Parameters                      | . 49 |
| 7.4.7 | Bank 0x06 - I/O Settings                        | . 51 |
| 7.4.8 | Bank 0x0FF - Special Functions                  | 56   |
| 7.5   | Protocol-formatted Message Examples             | 57   |
| 7.5.1 | Data Message                                    | 57   |
| 7.5.2 | Configuration Messages                          | . 58 |
| 7.5.3 | Sensor Message                                  | . 58 |
| 7.5.4 | Event Message                                   | . 59 |
| 8.0   | DNT24DK/DNT24ADK Developer's Kits               | 60   |
| 8.1   | Kit Contents                                    | 60   |
| 8.2   | Additional Items Needed                         | 60   |
| 8.3   | Developer's Kit Default Operating Configuration | . 60 |
| 8.4   | Developer's Kit Hardware Assembly               | 61   |
| 8.5   | Utility Program                                 | 62   |
| 8.6   | Initial Kit Operation                           | . 62 |
| 8.6.1 | Serial Communication and Radio Configuration    | . 65 |
| 8.7   | Interface Board Features                        | . 72 |
| 9.0   | Troubleshooting                                 | . 74 |
| 9.1   | Diagnostic Port Commands                        | . 74 |
| 10.0  | Appendices                                      | . 75 |
| 10.1  | Ordering Information                            | . 75 |
| 10.2  | Technical Support                               | . 75 |
| 10.3  | DNT24 Mechanical Specifications                 | . 76 |
| 10.4  | DNT24 Development Board Schematic               | . 80 |
| 11.0  | Warranty                                        | 83   |

# 1.0 DNT24 Introduction

DNT24 transceivers provide highly-reliable wireless connectivity for point-to-point, point-to-multipoint and store-and-forward radio applications. Frequency hopping spread spectrum (FHSS) technology ensures maximum resistance to multipath fading and robustness in the presence of interfering signals, while operation in the 2.4 GHz ISM band allows license-free use in most regions of the world. The DNT24 supports serial data rates for host communications from 1.2 to 250.0 kbps, plus three SPI data rates from 125 to 500 kbps. On-board data buffering plus an error-correcting radio protocol provide smooth data flow and simplify the task of integration with existing applications. Key DNT24 features include:

- Multipath fading resistant frequency hopping technology with up to 24 frequency channels, 2406 to 2475 MHz
- Receiver protected by low-loss SAW filter, providing excellent receiver sensitivity and interference rejection important in outdoor applications
- Support for point-to-point, point-to-multipoint, peer-to-peer and store & forward networks
- FCC 15.247 and IC RSS-210 certified for license-free operation
- Five mile plus range with omnidirectional antennas (antenna height dependent)
- Transparent ARQ protocol with data buffering ensures data integrity
- Analog and Digital I/O supports wireless sensing applications

- Ad Hoc TDMA operating mode supports a large number of remotes with low latency for burst data streaming
- Simple interface handles both data and control at up to 250.0 kbps on the serial port or 500 kbps on the SPI port
- AES encryption provides protection from eavesdropping
- Nonvolatile memory stores DNT24 configuration when powered off
- Selectable 10 or 63 mW transmit power levels
- Automatic I/O event reporting mode simplifies application development
- I/O binding mode provides wireless transmission of analog and digital values

# 1.1 Why Spread Spectrum?

A radio channel can be very hostile, corrupted by noise, path loss and interfering transmissions from other radios. Even in an interference-free environment, radio performance faces serious degradation from a phenomenon known as multipath fading. Multipath fading results when two or more reflected rays of the transmitted signal arrive at the receiving antenna with opposing phases, thereby partially or completely canceling the signal. This problem is particularly prevalent in indoor installations. In the frequency domain, a multipath fade can be described as a frequency-selective notch that shifts in location and intensity over time as reflections change due to motion of the radio or objects within its range. At any given time, multipath fades will typically occupy 1% - 2% of the band. From a probabilistic viewpoint, a conventional radio system faces a 1% - 2% chance of signal impairment at any given time due to multipath fading.

Spread spectrum reduces the vulnerability of a radio system to both multipath fading and jammers by distributing the transmitted signal over a larger region of the frequency band than would otherwise be necessary to send the information. This allows the signal to be reconstructed even though part of it may be lost or corrupted in transmission.

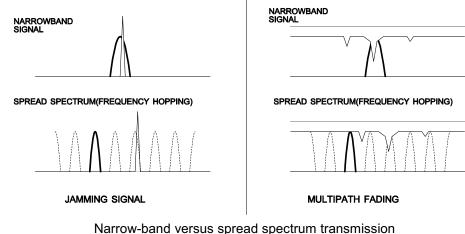

Figure 1.1.1

# **1.2 Frequency Hopping versus Direct Sequence**

The two primary approaches to spread spectrum are direct sequence spread spectrum (DSSS) and frequency hopping spread spectrum (FHSS), either of which can generally be adapted to a given application. Direct sequence spread spectrum is produced by multiplying the transmitted data stream by a much faster, noise-like repeating pattern. The ratio by which this modulating pattern exceeds the bit rate of the base-band data is called the processing gain, and is equal to the amount of rejection the system affords against narrow-band interference from multipath and jammers. Transmitting the data signal as usual, but varying the carrier frequency rapidly according to a pseudo-random pattern over a broad range of channels produces a frequency hopping spectrum system.

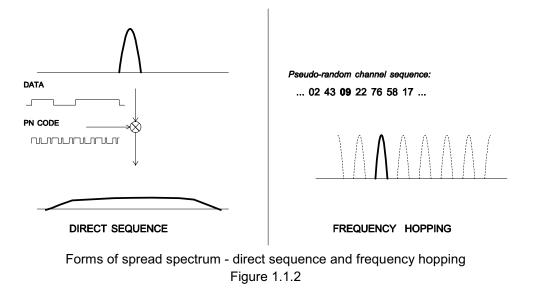

One disadvantage of direct sequence systems is that due to design issues related to broadband transmitters and receivers, they generally employ only a minimal amount of spreading, often no more than the minimum required by the regulating agencies. For this reason, the ability of DSSS systems to overcome fading and in-band jammers is relatively weak. By contrast, FHSS systems are capable of hopping throughout the entire band, statistically reducing the chances that a transmission will be affected by fading or interference. This means that a FHSS system will degrade gracefully as the band gets noisier, while a DSSS system may exhibit uneven coverage or work well until a certain point and then give out completely.

Because it offers greater immunity to interfering signals, FHSS is often the preferred choice for co-located systems. Since direct sequence signals are very wide, they can offer only a few non-overlapping channels, whereas multiple hoppers can interleave, minimizing interference. Frequency hopping systems do carry some disadvantages, in that they require an initial acquisition period during which the receiver must lock on to the moving carrier of the transmitter before any data can be sent, which typically takes several seconds. In summary, frequency hopping systems generally feature greater coverage and channel utilization than comparable direct sequence systems. Of course, other implementation factors such as size, cost, power consumption and ease of implementation must also be considered before a final radio design choice can be made.

# 2.0 DNT24 System Overview

A DNT24 radio can be configured to operate in one of three modes - *base, remote* or *router*. A *base* controls a DNT24 *system*, and interfaces to an application *host* such as a PC or Internet gateway. A *remote* functions to transmit or receive serial, digital (state) and analog data. A *router* alternates between functioning as a *remote* on one hop and a *network base* on the next hop. When acting as a remote, the router stores messages it receives from its *parent*, and then repeats the messages to its *child* radios when acting as a network base. Likewise, a router will store messages received from its child radios when acting as a base, and repeat them to its parent when acting as a remote. Any message addressed directly to a router is processed by the router rather than being repeated.

# 2.1 Point-to-Point Systems

A DNT24 *system* contains at least one *network*. The simplest DNT24 topology is a point-to-point system, as shown in Figure 2.1.1. This system consists of a base and one remote forming a single network. Point-to-point systems are often used to replace wired serial connections. Point-to-point systems are also used to transmit switch positions or analog signals from one location to another.

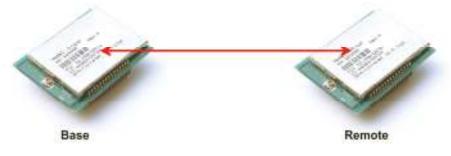

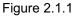

# 2.2 Point-to-Multipoint Systems

Figure 2.2.1 shows the topology of a point-to-multipoint (star) system, which consists of a base and more than one remote in a single network. Point-to-multipoint systems are typically used for data, sensor and alarm systems. While most traffic in a point-to-multipoint system is between the base and the remotes, DNT24 technology also allows for *peer-to-peer* communication from one remote to another.

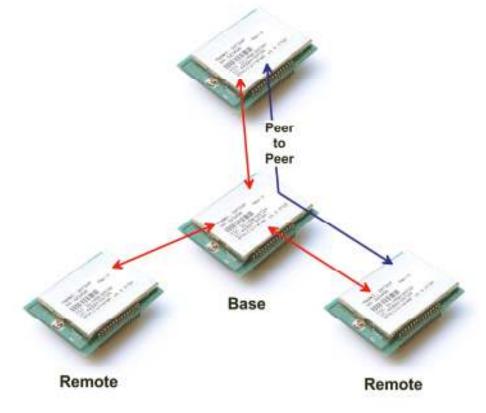

Figure 2.2.1

# 2.3 Store-and-Forward Systems

Figure 2.3.1 shows the topology of a *store-and-forward* system, which consists of a base, one or more routers, one or more remotes, and *two or more* networks. Networks in a store-and-forward system form around the base and each router. The base and the routers are referred to as the *parents* of the networks they form. The rest of the radios in each network are referred to as *child* radios. Note that a router is a child of the base or another router while being the parent of its own network. Each network parent transmits beacons to allow child radios to synchronize with its hopping pattern and join its network. Different frequency hopping patterns are used by the parent radios in a system, minimizing interference between networks.

Store-and-forward systems are used to cover larger areas than is possible with point-to-point or point-tomultipoint systems. The trade-off in store-and-forward systems is longer delivery times due to receiving and retransmitting a message several times. Store-and-forward systems are especially useful in applications such as agriculture where data is only collected periodically.

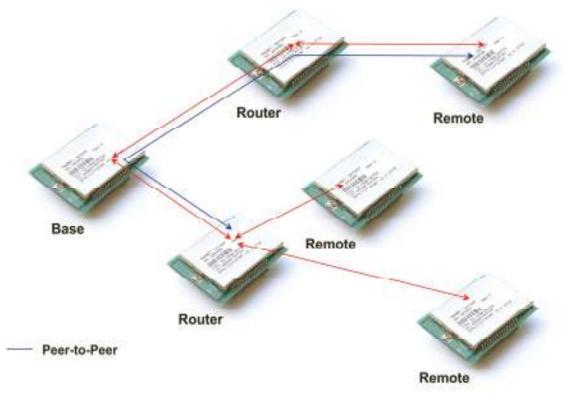

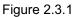

# 2.4 RF Channel Access

The time a DNT24 network stays on each frequency in its hopping pattern is called the hop *duration* or *dwell* time, which can be configured from 8 to 100 ms. Radio communication during each dwell is organized as a time division multiple access (TDMA) *frame*. A DNT24 frame begins with a base-mode *beacon*, followed by 1 to 8 time *slots* used by the network children to transmit to their parent, as shown in Figure 2.4.1. A base-mode beacon can include up to 8 messages addressed to one or more child radios. The number of slots is chosen accommodate the number of children that need to send messages each hop.

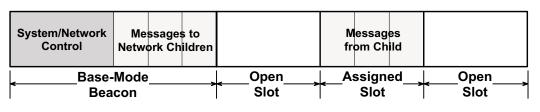

**Example DNT24 Communication Frame** 

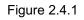

Each beacon includes the status of all slots - either *registered* (assigned) or *open*. When a child radio has information to transmit to its parent, it randomly selects one of the open slots and transmits all or the first part of its data. If the parent successfully receives the transmission, it includes the child's *MAC* address in

the next beacon. This signals the child radio that the slot is temporarily registered to it, allowing the child to efficiently stream any remaining data to the base hop-by-hop until it is all sent.

If a child radio does not see its address in the next beacon following its transmission, it again randomly selects an open slot and retransmits its data. During times when there are no open slots, a child radio keeps its data queued and continues to look for an open slot in each beacon until at least one slot becomes available. The access method the DNT24 uses is referred to as *Ad Hoc TDMA*.

# 2.5 DNT24 Addressing

Each DNT24 has a unique *MAC* address. The MAC address can be read or bar-code scanned from the label on top of each radio. A DNT24 radio in any mode (base/router/remote) can be addressed using its MAC address. A DNT24 base can be addressed using either its MAC address or address 0x000000. A DNT24 can send a message to all other DNT24's in its system by using the broadcast address 0xFFFFFF.

The base and all routers (parents) hold *base-mode network IDs*, which are transmitted in every beacon. All routers and remotes hold *parent network IDs* and optionally *alternate parent network IDs* to compare against the *base-mode network IDs* in the beacons they receive. A child router or remote is allowed to join a parent if its *parent network ID* or *alternate parent network ID* matches the parent's *base-mode network ID*, or with any parent when its *parent network ID* is set to 0xFF (wildcard).

In a point-to-point or point-to-multipoint system, the default *base-mode network ID* of 0xFF (wildcard) can be used. In a store-and-forward system, however, the base-mode network IDs of all routers must be set to *different values* between 0x00 to 0x3F. If the *base-mode network ID* of 0x00 is assigned to a router, the base must be assigned an unused base-mode network ID between 0x01 and 0x3F. Leaving all parent network IDs in a store-and-forward system set to the default value of 0xFF allows networks to automatically form, and self-repair if a parent router fails. Enabling the alternate parent network ID also provides self-repairing message routing.

All DNT24 radios hold a *system ID* that can be used to distinguish systems that physically overlap. In a DNT24 system, the *system ID* must be different from those used by overlapping systems to provide message filtering. Also, using different *base-mode network IDs* for all networks in overlapping systems helps reduce hopping pattern collisions.

The store-and-forward path between the base and any other radio in a system can be determined by reading the radio's *ParentMacAddress* parameter. If this address is not the base, then reading the *Parent-MacAddress* parameter of its parent, grandparent, etc., in succession reveals the complete path to the base. Path determination is useful in optimizing and troubleshooting systems during commissioning and maintenance.

# 2.6 Network Linking and Slot Registration

When first turned on, a DNT24 router or remote rapidly scans all frequency channels in its operating band to acquire synchronization and link to a parent based on a system ID match plus a base-mode network ID to parent network ID/alternate parent network ID match (or by using a wildcard (0xFF) parent network ID).

In addition to the slot status and the MAC addresses of child radios holding slot registrations, each basemode beacon includes one of a number of *cycled control parameters*. The cycled parameters are collected by child radios, allowing them to register with a parent, and to later follow any control parameter changes. When a router or remote has collected a full set of cycled parameters, it can issue an optional initial heartbeat message and then optional periodic heartbeat messages which allow an application to maintain the status of all routers and remotes in its DNT24 system.

When a router/remote has data to send to its parent, it picks an open slot at random and transmits. It then looks for its MAC address in the next beacon. If its MAC address is present in the beacon, it is temporarily registered to the slot and continues to use it until all current data is sent, or its MAC address drops off the beacon.

#### 2.6.1 Fast Linking Techniques

Minimizing linking time is important in certain applications. For example, when the remotes in a system are battery powered and wake from sleep occasionally to report data. Minimizing linking time increases the operating battery life of the remotes. The basic techniques to reduce linking time include:

- use no more hop duration (dwell time) than necessary
- use no more slots than necessary for the application
- use no larger base slot size (BSS) than necessary
- use no more hops in the hopping pattern than are necessary
- transmit only dynamic cycle parameters once system nodes have static parameters

In the United States and Canada, the DNT24 complies with DTS (DSSS) regulations based on the bandwidth of its transmitted spectrum. In this case, frequency hopping is optional and when frequency hopping is used there is no minimum requirement on the number of hopping channels that can be used. As discussed in Section 7.4.2., there are two 5-channel hopping patterns that can be used to help minimize linking time. All DNT24's in a system must be preset to one of these 5-channel hopping patterns in order to achieve fast linking. Note that the 5-channel hopping patterns cannot be used in Europe.

Once a complete set of cycled parameters has been receive by all routers and remotes in a system and stored in memory, it is not necessary to send all of them again during a re-linking, as long as the system configuration remains stable.

As discussed in Section 7.4.1, the base station in a DNT24 system can be configured to transmit "fast beacons" for a period of time when powered up, reset or triggered with the *FastBeaconTrig* parameter. Fast beacons are sent using a very short hop dwell time, facilitating fast system linking.

# 2.7 Transparent and Protocol-formatted Serial Data

A DNT24 remote can directly input and output data bytes and data strings on its serial port. This is referred to as *transparent* serial port operation. In a point-to-point system or in multi-point systems when broadcast addressing is used, the base can also be configured for transparent serial port operation.

In all other cases, serial data will be protocol formatted:

- configuration commands and replies
- I/O event messages
- announcement messages including heartbeats

Protocol-formatted messages are discussed in detail in Section 7. Briefly, protocol-formatted messages include a start-of-messages character, message length and message type information, the destination address of the message, and the message payload.

Transparent data is routed using a *remote transparent destination address*. In a remote, this address defaults to the base, 0x000000, and in the base this address defaults to broadcast, 0xFFFFFF. These defaults can be overridden with specific radio addresses. For example, it is possible to set up transparent peer-to-peer routing between two remotes in a point-to-multipoint or store-and-forward system by loading specific MAC addresses in each radio's remote transparent destination address.

# 3.0 DNT24 Application Interfaces

A DNT24 module provides a variety of application interfaces including two serial ports, an SPI port, six digital I/O ports (logic state), three 12-bit ADC input ports, and two 12-bit DAC output ports. Each of these interfaces is discussed below.

# 3.1 Serial Ports

The DNT24 includes two serial ports, one for communication and an optional one for diagnostics. The communication port is a full-duplex UART interface with hardware flow control on two of the digital I/O pins as an optional feature. One digital I/O pin can also be configured as an RS485 enable function. The serial communication port can be configured with baud rates from 1.2 to 250.0 kbps, with 9.6 kbps the default baud rate. The DNT24 communication port transmits/receives 8-bit data with a choice of even, odd or no parity and 1 or 2 stop bits. The default configuration is no parity and one stop bit. See Section 5.1 for recommendations on configuring the communication port, and Section 7.4.4 for detailed information on configuration parameters. The diagnostic port is enabled as an alternate function on two digital I/O pins, and can be configured with baud rates from 1.2 to 250.0 kbps, with 9.6 kbps the default baud rate. The diagnostic port transmits/receives 8-bit data with a choice of even, so configuration parameters. The diagnostic port is enabled as an alternate function on two digital I/O pins, and can be configured with baud rates from 1.2 to 250.0 kbps, with 9.6 kbps the default baud rate. The diagnostic port transmits/receives 8-bit data with no parity and 1 stop bit. See Section 7.4.8 for diagnostic port configuration details.

# 3.2 SPI Port

The DNT24 serial peripheral interface (SPI) port can operate either as a master or a slave. The port includes the four standard SPI connections - MISO, MOSI, SCLK and /SS, plus three signals used to support SPI slave mode operation - /HOST\_RTS, /HOST\_CTS and DAV. The serial port and SPI master mode can run simultaneously. Serial port operation is disabled when the SPI port is configured for slave mode. Note that all SPI slave mode messages must be protocol formatted.

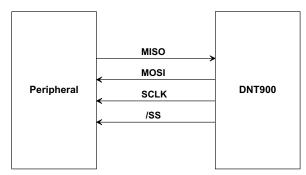

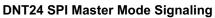

The DNT24 SPI port can run at three clock rates in master mode - 125, 250 or 500 kbps. There are two message sources available to a DNT24 SPI master, a protocol-formatted *RxData* message or a stored command. The DNT24 master will clock a message from either source into its slave and return the bytes clocked out as a protocol-formatted *TxData* message. The DNT24 event timer triggers sending the stored command to the DNT24's slave. The stored command can be up to 16 bytes in length. Figure 3.2.1 shows the required SPI master mode-signal connections, and Figure 3.2.2 shows the SPI master-mode timing.

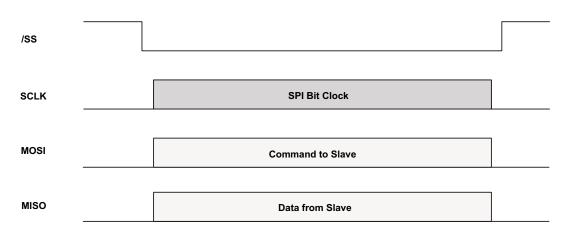

#### **DNT24 SPI Master Mode Operation**

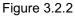

In SPI slave mode, the host can stream data into DNT24 at up to 250 kbps, provided the host suspends clocking within 10 bytes following a low-to-high transition on /HOST\_CTS. The host can clock data into the DNT24 at up to 4 Mbps for data bursts of up to 50 bytes, provided the interval from the end of one burst to the start of the next burst is at least 2 ms, and the host suspends clocking on a low-to-high transition on /HOST\_CTS. See Figure 3.2.4

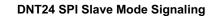

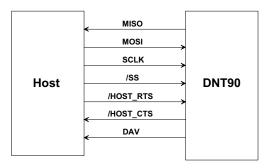

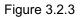

#### DNT24 SPI Slave Mode Message Load

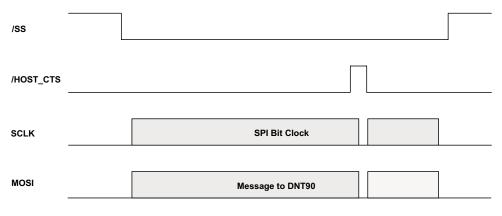

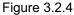

The host should use the following steps to fetch data from a DNT24 SPI slave, as show in Figure 3.2.5:

- 1. The host sets the /HOST\_RTS signal high to allow the DNT24 to signal data available.
- 2. The DNT24 sets the data available (DAV) high to signal the host it has data.
- 3. The host set the /SS signal low to enable SPI operation.
- 4. The host clocks in one dummy byte (ignore the output byte) and then sets /HOST\_RTS low.
- 5. The host begins to clock out the data, which can include several messages.
- 6. The host continues to clock out data until a 0x00 byte occurs in the byte stream where a 0xFB start-of-message would be expected.
- 7. The host has now clocked out all messages and the 0x00 is discarded.
- 8. The host sets /HOST\_RTS and /SS high to allow the DNT24 to signal DAV the next time it has data.

Note that the DAV signal can go low before the last message is clocked out. It is not a reliable indication that the last byte of the message(s) has been clocked out. See Section 5.2 for recommendations on configuring the SPI port, and Section 7.4.4 for detailed information on SPI port configuration parameters.

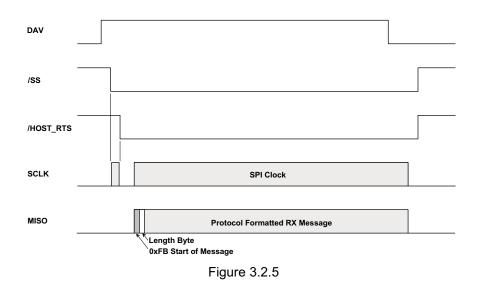

#### DNT24 SPI Slave Mode RX Message Retrieval

# 3.3 Digital I/O

The DNT24's six digital (state) I/O ports are labeled GPIO0 through GPIO5. GPIO5 has an alternate function of /HOST\_RTS and GPIO4 of /HOST\_CTS, providing hardware handshaking for the serial port and SPI slave mode operation. If serial port hardware handshaking is not required and SPI slave mode is not enabled, GPIO4 and GPIO5 can be used for other digital I/O functions. When SPI slave mode is enabled, GPIO5 and GPIO4 *must* be used for /HOST\_RTS and /HOST\_CTS respectively, and GPIO3 *must* be used to provide the DAV signal (SPI slave mode overrides any other configuration for these ports). Except in SPI slave mode, GPIO0 through GPIO5 are available for customer-defined functions:

- The direction of each GPIO pin can be set for both active and sleep modes.
- The initial state (power on) of all GPIO pins configured as outputs can be set.
- The state of all GPIO pins configured as outputs in sleep mode can be set.
- GPIO triggering of I/O event reporting can be configured.
- GPIO level control of sleep hold-off can be configured.

See Section 5.3 for recommendations on configuring the digital I/O, and Sections 7.4.6 and 7.4.7 for detailed information on GPIO parameters.

# 3.4 Analog I/O

The DNT24's three ADC input channels are labeled ADC0 through ADC2. The ADC can be disabled if unused to reduce current consumption. The ADC can be operated in either single-ended mode or differential mode. In single-ended mode, up to three sensor inputs can be measured. The negative sensor inputs are connected to ground and the positive sensor inputs are connected to ADC0, ADC1 and ADC2 respectively. Single-ended measurements are unsigned 11-bit values. In differential mode, one or two sensor inputs can be measured as 12-bit signed values. The first differential measurement is the difference between the voltage on ADC1 and the voltage on ADC0, and is referred to as the ADC0 differential measurement. The second differential measurement is the difference between ADC2 and ADC0, and is referred to as the ADC1 differential measurement. Operating the ADC in differential mode takes advantage of common mode rejection to provide the best measurement stability. Differential mode also incorporates a programmable gain preamplifier function, with gains settings from 1 to 64 available.

There are two options for the ADC full-scale reference:

- 1. The DNT24 regulated supply voltage divided by 1.6, or about 2.06 V
- 2. A low impedance voltage source applied to the DNT24's ADC\_EXT\_REF input pin, 2.7 V maximum. If no connection is made to this pin, a voltage equal to about 2.7 V will be present.

Note that when differential ADC mode is used, the maximum output voltage available from the preamplifier at any gain setting is 2.4 V, so the maximum ADC reading that can be made using a 2.7 V ADC reference will be about 88.9% of full scale. The ADC channels are read each ADC sample interval, which is configurable. High and low measurement thresholds can be set for each ADC channel to trigger I/O event reporting messages.

The DNT24's two DAC outputs are labeled DAC0 and DAC1. The DACs can be disabled if unused to reduce current consumption. The DAC settings have 12-bit resolution. There are two options for the DAC full-scale reference:

1. The DNT24 regulated supply voltage, about 3.3 V

2. A low impedance voltage source applied to the DNT24's ADC\_EXT\_REF input pin, 2.7 V maximum. If no connection is made to this pin, a voltage equal to about 2.7 V will be present.

See Section 5.4 for recommendations on configuring the analog I/O, and Sections 7.4.6 and 7.4.7 for detailed information on analog I/O parameters.

# 3.5 I/O Event Reporting and I/O Binding

The DNT24's I/O event reporting function can generate a protocol-formatted *RxEvent* message when triggered by one of the following I/O events:

- A specific state change of GPIO0, GPIO1, GPIO2 or GPIO3.
- Firing of the periodic event report timer.
- A high or low threshold exceeded on a measurement by ADC0, ADC1 or ADC2.

An I/O report message includes:

- The states of GPIO0 through GPIO5.
- The latest measurements made by ADC0 through ADC2 .
- A set of flags indicating which event(s) triggered the I/O report.
- The settings of DAC0 and DAC1.

The I/O binding function works in conjunction with I/O event reporting. When I/O binding is enabled on a DNT24, data received in an I/O event report it is mapped as follows:

- GPIO2 will output the state of GPIO0 in the last received event report.
- GPIO3 will output the state of GPIO1 in the last received event report.
- DAC0 will output the voltage read by ADC0 in the last received event report.
- DAC1 will output the voltage read by ADC1 in the last received event report.

I/O binding is used to transmit switch positions or analog signals from one location to another. Note that I/O binding cannot be used in a DNT24 when SPI slave mode is enabled or differential ADC mode is used. See Section 5.4 for recommendations on configuring I/O event reporting and binding, and Sections 7.4.6 and 7.4.7 for detailed information on I/O reporting and binding parameters.

# 4.0 DNT24 System Configuration

DNT24 radios feature an extensive set of configuration options that allows them to be adapted to a wide range of applications. Configuration defaults have been carefully selected to minimize the configuration effort for most applications, while providing the ability to individually adjust the configuration of each radio to achieve highly optimized system operation.

# 4.1 Configuration Parameters

The configuration of a DNT24 is controlled by a set of *parameters* (registers). Parameters that address a particular aspect of operation are grouped into a *bank*. All parameters can be accessed through a module's serial port and over the radio link. Most parameters are read/write. Read-only parameters include fixed values such a MAC addresses, firmware version numbers and parameters that are dynamically adjusted during system operation such as link status. Write-only parameters include security keys and certain action triggers such as reset. Incorrectly configuring certain parameters can disable a module's radio link, but the configuration can always be corrected through the serial port. The organization of the

parameter register banks and the details of each parameter are covered in Section 7.4 of this guide. Sections 4.2 through 5.7 discuss which parameters apply to various aspects of configuring a DNT24 system, network or application interface.

### 4.2 Configuring a Basic Point-to-Point System

A basic DNT24 point-to-point system is suitable for many serial data applications. The default configuration of a DNT24 is a remote with the serial port configured for transparent operation at 9.6 kbps, 8N1. To configure a basic point-to-point system:

- 1. Configure one of the modules as a base by setting the *DeviceMode* parameter in Bank 0 to 0x01.
- 2. Set the *MemorySave* parameter in Bank 0xFF to 0xD2, which will save the *DeviceMode* parameter to EEPROM and reset the module, enabling base operation.
- 3. All other parameters may be left at their default values.

# 4.3 Configuring a Basic Point-to-Multipoint Point System

A basic DNT24 point-to-multipoint point systems is suitable for many serial data applications where multiple remotes are used. The default configuration of a DNT24 is a remote with the serial port configured for transparent operation at 9.6 kbps, 8N1. To configure a basic point-to-multipoint system:

- 1. Configure one of the modules as a base by setting the *DeviceMode* parameter in Bank 0 to 0x01.
- 2. If the host application driving the base will individually communicate each remote, set the *Proto-colMode* parameter in Bank 4 of the base to 0x01. This step is not required if messages from the base to the remotes will always be broadcast and/or the base does not need to know the MAC address of the remote sending a message.
- 3. Set the *MemorySave* parameter in Bank 0xFF to 0xD2, which will save the *DeviceMode* parameter to EEPROM and reset the module, enabling base operation.
- 4. All other parameters may be left at their default values.
- 5. If the host application driving the base will individually communicate with each remote, the MAC address for each remote can be obtained from announce packets, heartbeat packets, a ForceDiscover command, or by reading or scanning the MAC address from the label on top of each remote.

# 4.4 Configuring a Customized Point-to-Point or Point-to-Multipoint System

The DNT24 includes many configuration parameters that allow extensive customization of a point-to-point or point-to-multipoint system. Most applications will require only a few of these parameters be changed from their default values. But for those applications that need them, RFM recommends the following configuration sequence. Skip the configuration steps where the default parameter value is satisfactory.

- 1. Configure one of the modules as a base by setting the *DeviceMode* parameter in Bank 0 to 0x01.
- 2. Set the optional AES security key in all system radios by loading your selected 16-byte string into the *SecurityKey* parameter in Bank 0 (the default is 16 bytes of 0x00).

- 3. Select the frequency band of operation by setting the *FrequencyBand* parameter in Bank 1 of the base radio as desired (the default is Band 0).
- 4. Set the transmitter power level as needed in all radios by setting the *TxPower* parameter in Bank 0 (the default is 63 mW).
- 5. Configure the system ID in all radios by setting the *SystemID* parameter in Bank 0 (the default is OK if there is no chance of overlapping systems).
- 6. Load the parent network ID in all remotes in the *ParentNetworkID* parameter in Bank 0 as needed (wildcard default is OK for point-to-point and point-to-multipoint systems).
- 7. Set the *BaseModeNetID* parameter in the base to match the *ParentNetworkID* parameter in the remotes if the default *BaseModeNetID* is not used in the base and the wildcard default *Parent-NetworkID* is not used in the remotes.
- 8. For a point-to-multipoint system where DNT24 MAC addressing will be used, set the *Protocol-Mode* parameter in Bank 4 of the base to 0x01. Set the protocol mode as needed in the base and remote of a point-to-point system, and as needed in the remotes in a point-to-multipoint system. If SPI slave mode will be used, protocol mode must be enabled in all system radios. Note that if the application data includes addressing information for individual remote hosts, the DNT24 broad-cast mode can be used instead of the DNT24 protocol mode.
- 9. If using transparent serial mode in the system:
  - a. Set the remote transparent destination address in the *RmtTransDestAddr* parameter, Bank 0, in each remote if the destination is not the base (the base address is the default destination).
  - b. Set the transparent point-to-point mode to select either the *RmtTransDestAddr* address (default) or the address of the originator of the last received message as the remote destination address. The parameter that controls this destination address is the *Trans-PtToPtMode* in Bank 4. Set in all remotes as needed.
  - c. Set the timeout for transmission of transparent data in the remotes as needed. The parameter that controls the timeout is the *TxTimeout* in Bank 4 (the default is to send as soon as possible).
  - d. Set the minimum message length for transmission of transparent data in the remotes as needed. The parameter that controls the length is the *MinPacketLength* in Bank 4 (the default is one byte).
- 10. Refer to Section 4.6 below which discusses how to coordinate the values of the following four parameters:
  - a. Set the maximum number of messages that can be sent in a hop on each system radio. The parameter that controls this number is *MsgsPerHop* in Bank 4. The default is 8 messages.
  - b. Load the required base slot size into the *BaseSlotSize* parameter, Bank 1, in the base. The default is 40 bytes.

- c. Configure the number of child slots per hop on the base by setting the *NumSlots* parameter. The default is 3 slots.
- d. Set the required hop duration on the base. The *HopDuration* parameter in Bank 0 controls hop duration. The default is 20 ms.
- 11. Configure the slot lease on the base by setting the *SlotLease* parameter. The default is 4 hops.
- 12. Set the heartbeat interval as required in each system radio. The parameter that controls heartbeats is the *HeartBeatIntrvI* in Bank 0. The default is 20 seconds/heartbeat.
- 13. Enable end-to-end message ACKs where required by setting the *EndToEndAckEnable* parameter in Bank 0 to 1. Enabling this parameter provides a confirmation that a message has reached its destination in peer-to-peer or store-and-forward routing. The default is disabled.
- 14. Set the message retry limit on the base with the *ArqAttemptLimit* parameter in Bank 1. The default value is 6 retries.
- 15. Set the link drop threshold on the base by setting the *LinkDropThreshold* in Bank 1. This parameter sets the number of sequential hops without receiving a beacon that will trigger a child to resynchronize and re-link to its parent. The default is 10 hops.
- 16. Set the point-to-point reply timeout on the base in the *P2PReplyTimeout* parameter in Bank 1. The default is 16 hops. See Section 7.4.2 for parameter details.
- 17. Configure the registration timeout on the base by setting the *RegistryTimeout* parameter in Bank 1. The default timeout is 50 hops. See Section 7.4.2 for a discussion of this parameter.
- 18. Load an optional "friendly description" in each system radio in the UserTag parameter, Bank 0.

# 4.5 Configuring a Store-and-Forward System

The following additional parameters must be set to configure a DNT24 store-and-forward system:

- 1. Configure the DNT24 radios designated to be routers by setting the *DeviceMode* parameter in Bank 0 to 0x02.
- 2. Enable store-and-forward operation on *all* system radios by setting the *Store&ForwardEn* parameter in Bank 0 to 0x01.
- 3. In each router, load a unique base-mode network ID into the *BaseModeNetID* parameter in Bank 0, and into the base if a router is set to 0x00.
- 4. To configure a specific system topology, set the parent network ID parameter, *ParentNwkID*, and optionally the alternate parent network ID parameter, *AltParentNwkID*, in all routers and remotes. Note that a store-and-forward system topology can be formed either automatically or manually, based on the settings of the *ParentNetworkID* and optionally the *AltParentNwkID* parameters:

- Setting the *ParentNwkID* parameter to 0xFF in all routers and remotes allows each router and remote to automatically link to a parent, causing the system to form automatically (child routers picking each other as a parent cannot occur). In this case, the *AltParent-NwkID* parameter should be set to 0xFF, which disables it.

- Setting the *ParentNwkID* and optionally the *AltParentNwkID* parameters to specific values in each router and remote allows full manual control of the network topology.

The benefit of automatic system formation is self-healing. If a parent router fails, its child nodes can relink to any other parent router they can receive. However, automatic topology formation can result in an unnecessary number of hops between routers or remotes and the base. The benefit of manual system topology formation is to avoid unnecessary extra hops in the system, and to balance the number of children supported by each parent router. If a parent router fails and an active alternate parent network ID has not been assigned, all children downstream from the failure will be off the system until the failed router is repaired or replaced.

# 4.6 Slot Buffer Sizes, Number of Slots, Messages per Hop and Hop Duration

The *base slot size* (BSS) sets the maximum number of payload bytes the base can transmit during a single hop when the base is sending *one* message per hop. The maximum BSS is 105 bytes when a DNT24 system is configured for *one* slot. Adding additional slots reduces the maximum BSS by three bytes per slot. The BSS *buffer* is set nine bytes larger than the BSS, to a maximum of 114 bytes. The base can potentially send more than one message per beacon, up to the limit set by its *MsgsPerHop* parameter value. Each message in the BSS buffer occupies nine header bytes plus the payload.

For example, the base can send three messages per hop when the BSS is 90 bytes, provided the total payload bytes in the three messages is 72 bytes or less:

 slot size
 = 90

 buffer
 = 90 + 9 = 99

 3 headers
 = 3\*9 = 27

 net for payload
 = 99 - 27 = 72

The BSS must be large enough to accommodate any protocol-formatted message that may be sent over the wireless link, as each protocol-formatted message *must* be sent in a single transmission.

The *remote slot size* (RSS) is the maximum number of payload bytes a child can transmit during a single hop when it is sending *one* message per hop. The RSS is the same for all slots. The maximum RSS is 109 bytes. The RSS *buffer* is set nine bytes larger than the RSS, to a maximum of 118 bytes. A child can potentially send more than one message in a slot, up to the limit set by its *MsgsPerHop* parameter value. Each message in the transmit buffer occupies nine header bytes plus the payload. For example, a child can send two messages per hop when the RSS is 73 bytes, provided the total payload bytes in the two messages is 64 bytes or less:

 slot size
 = 73

 buffer
 = 73 + 9 = 82

 2 headers
 = 2\*9 = 18

 net for payload
 = 82 - 18 = 64

Note that the RSS is *calculated* by all DNT24s in a system, rather than being a user configured parameter. The slot size depends on the current values of the following parameters:

- base slot size
- hop duration
- number of slots in a frame

The system must be configured such that the RSS is big enough to hold the longest protocol message a remote will send. This is done by setting the appropriate hop duration for the chosen BSS and number of slots. The required hop duration for a specific number of slots, base slot size and remote slot size is calculated as follows:

| HD     | hop duration in µs                                                             |
|--------|--------------------------------------------------------------------------------|
| NS     | number of slots                                                                |
| BSS    | base slot size in bytes                                                        |
| RSS    | remote slot size in bytes                                                      |
| HD = N | NS*(80*RSS + 2440) + 80*BSS + 3280 (round HD up to an even multiple of 500 μs) |

Example:

NS = 4 BSS = 96 RSS = 109

HD = 4\*(80\*109 + 2440) + 80\*96 + 3280 HD = 44640 + 7680 + 3280 HD = 55600 round to 56000 µs = 56 ms

Excel® Formatted Equations (load the Excel analysis ToolPak add-in for the QUOTIENT function):

|   | Α     | в   | С   | D                               | E                           |
|---|-------|-----|-----|---------------------------------|-----------------------------|
| 1 | Slots | BSS | RSS | Hop Duration in µs              | Hop Duration in ms, Rounded |
| 2 |       |     |     |                                 | Up to the next 0.5 ms Step  |
| 3 | 1     | 20  | 20  | =A3*(80*C3+2440) + 80*B3 + 3280 | =0.5*QUOTIENT((D3+499),500) |

For transparent serial port operation without using hardware flow control, the BSS and RSS must be large enough to accommodate all message bytes that can accumulate between transmissions. The required BSS and RSS for protocol-formatted messages sent over the wireless link are shown in Table 7.3.1. For example, the BSS and RSS size required for a *TxData* protocol-formatted message is three bytes less than the value in the length byte field of the formatted message.

The default BSS is 40 bytes, number of slots is 3 and hop duration is 20 ms. These parameter settings provide a 25 byte RSS. These default settings are suitable for point-to-point and small to medium point-to-multipoint systems operating with protocol-formatted and/or transparent messages. To accommodate all configuration commands, replies, event messages and announce messages, a 20 byte minimum slot size is required.

The *NumSlots* and the *MsgsPerHop* parameters both affect the number of messages that can be sent on each hop. The distinction between these parameters is as follows:

- The *NumSlots* parameter controls the maximum number of *individual children* that can send messages to a parent on each hop.
- The *MsgsPerHop* parameter controls the *maximum number of messages a parent or child* can send on each hop.

The *NumSlots* parameter is configurable *only* for the base. The base then communicates the *NumSlots* value to all other radios in its system. The *NumSlots* parameter can be set to one for a point-to-point system, as there is only one child radio. The *NumSlots* parameter can be set to allow up to eight children to

send messages to their parent during a hop. As discussed above, the hop duration must be increased as the number of slots are increased to achieve a specific RSS. The default *NumSlots* parameter value of three is suitable for many applications.

*De facto* TDMA operation (guaranteed bandwidth) can be implemented for up to 8 remotes by setting the *SlotLease* parameter to a value greater than any gaps in data being sent to a remote by its local host. This will insure that the base keeps each remote's slot reserved for it even when there is a gap in the data.

The *MsgsPerHop* parameter is configurable *for each* DNT24 in a system. This parameter is usually set to a high value in the base and the routers, allowing traffic between a parent and multiple children on each hop. The *MsgsPerHop* parameter has little effect in remotes except when a remote needs to send multiple peer-to-peer messages during a hop. To support sending multiple messages on each hop, the BSS and RSS must be sized accordingly, requiring a longer hop duration. Note that the messages must be protocol messages and all messages to be sent on a single hop must be in the module before the module begins to transmit.

# 5.0 DNT24 Application Interface Configuration

DNT24 modules include a comprehensive set of application interfaces and related options that support a wide range of applications including wireless RS232/485 cable replacements, wireless sensor networks, wireless alarm systems and industrial remote control applications. Recommended configuration steps for each application interface are discussed in Sections 5.1 through 5.7 below.

# 5.1 Configuring the Serial Port

The default serial port configuration is 9.6 kbps, 8-bit data, no parity and 1 stop bit.

- 1. Configure the serial data rate as required from 1.2 to 250.0 kbps by setting the *SerialRate* parameter in Bank 3.
- 2. Configure the parity and number of stop bits by setting the *SerialParams* parameter in Bank 3.
- 3. Enable/disable serial port hardware flow control as required by setting the *GpioAlt* parameter in Bank 6. Hardware flow control is disabled by default, but is recommended when operating at higher baud rates and/or sending large blocks of data.

# 5.2 Configuring the SPI Port

- 1. Enable either SPI *master mode* or SPI *slave mode* by setting the *SpiMode* parameter in Bank 3. The serial port remains operational in SPI master mode but is disabled in SPI slave mode.
- 2. If using SPI master mode:
  - a. Select the SPI clock rate by setting the *SpiRateSel* parameter in Bank 3 (default is 125 kbps)
  - b. Set the SPI master command string and string length by setting the *SpiMasterCmdStr* and *SpiMasterCmdLen* parameters respectively in Bank 3.
- 3. Configure the edge trigger direction, bit-sampling edge and bit-order options by setting the *SpiOptions* parameter in Bank 3.

# 5.3 Configuring Digital I/O

- 1. GPIO2 through GPIO 5 have configurable alternate functions as discussed in Section 7.4.7. Select either digital (state) functionality or alternate functionality for each of these pins by setting the *GpioAlt* parameter in Bank 6. Note that selecting SPI slave mode overrides the *GpioAlt* parameter setting for GPIO3 though GPIO5.
- 2. Configure the direction of each GPIO pin as needed by setting the *GpioDir* parameter in Bank 6 (the default is all inputs).
- 3. Configure the direction of each GPIO pin for sleep mode as needed by setting the *GpioSleepDir* parameter in Bank 6 (the default is all inputs).
- 4. Set the initial state (power on) of all GPIO pins configured as outputs by setting the *GpioInit* parameter in Bank 6 (the default is all logic low).
- 5. Set the state of all GPIO pins configured as outputs in sleep mode by setting the *GpioSleepState* parameter in Bank 6 (the default is all logic low).
- 6. GPIO0 through GPIO3 can trigger I/O event reporting when functioning as digital inputs. Enable event report triggering and optional sleep hold-off for these pins by setting the *GpioEdgeTrigger* parameter in Bank 6.

# 5.4 Configuring Analog I/O

- 1. Select the ADC full-scale reference by setting the *AdcReference* parameter in Bank 6. This setting applies to all ADC channels. The default is the ADC\_EXT\_REF input. If ADC operation is not needed, setting this parameter to 0x03 disables ADC operation, reducing current consumption.
- 2. Select the ADC mode, either single-ended or differential by setting the *AdcDiffMode* parameter in Bank 6. The default is single-ended ADC operation.
- 3. If differential ADC mode is selected, set the desired ADC preamplifier gain for each ADC channel with the *AdcGainCh0* and *AdcGainCh1* parameters in Bank 6. The default gain is 1. Note that the full scale output voltage from the preamplifier is 2.4 V.
- 4. Reconfigure the ADC measurement interval as needed by setting the *AdcSampleIntvl* parameter. The default is 100 ms, and applies to all ADC channels.
- 5. Set the *AdcAveSelect* parameter to the number of ADC readings to be averaged to produce a measurement. The larger the *AdcAveSelect* parameter is set, the greater the noise filtering effect, but the longer it takes to produce a measurement. Setting this parameter to 8 or more when the ADC is operating in single-ended mode is especially helpful in stabilizing ADC measurements.
- 6. Measurements on each ADC input can be compared to high/low threshold values, triggering an I/O event report if the measurements go above/below the respective thresholds. The thresholds for each ADC channel are set by loading the *AdcXThresholdLo* and *AdcXThresholdHi*, where *X* refers to the ADC channel designator, 0 through 2. When the ADC is operating in differential mode, the ADC1 to ADC0 differential measurement is compared to the "0" high and low thresholds, and the ADC2 to ADC0 differential measurements is compared to the "1" high and low thresholds. In this case the "2" threshold values are not used.

- 7. Set the *IoPreDelay* parameter as needed in Bank 6 to allow signals to stabilize following a module wakeup event.
- 8. Set the *AdcSkipCount* parameter in Bank 6 as needed to allow *internal* transients in the ADC sample-and-hold circuit to settle out. This parameter must be set to at least 3 when *AdcDiffMode* is selected. Note that the *IoPreDelay* parameter discussed above provides a delay to allow signals *external* to the DNT24 to settle following a wake up event, while *AdcSkipCount* skips measurements that may be distorted because the *internal* voltage on the ADC sample-and-hold has not settled.
- 9. Select the DAC full scale reference by setting *DacReference* in Bank 6. This setting applies to both DAC channels. The default is the ADC\_EXT\_REF input. If DAC operation is not needed, setting this parameter to 0x03 will disable DAC operation, reducing current consumption.
- 10. Configure the initial (power on) output level for DAC0 and DAC1 by loading the initial settings in the *Dac0Init* and *Dac1Init* parameters respectively.

The ADC and DAC channels are factory calibrated. It may be desirable to fine tune these calibrations after the DNT24 has been integrated with the customer's hardware in some applications. For analog calibration support, contact RFM technical support.

# 5.5 Configuring I/O Event Reporting and I/O Binding

- 1. Select the analog, digital and timing events that will trigger an I/O event report by setting the respective bits in the *loReportTrigger* parameter in Bank 6. The default is no triggers set.
- 2. Configure the trigger behavior bits in the *GpioEdgeTrigger* parameter, Bank 6, for each GPIO input selected to generate an I/O event report.
- 3. For each ADC channel selected to generate an I/O event, set the high and low measurement threshold values. The *AdcThreshold* parameters are in Bank 6. When the ADC is operating in differential mode, the ADC1 to ADC0 differential measurement is compared to the "0" high and low thresholds, and the ADC2 to ADC0 differential measurements is compared to the "1" high and low thresholds. In this case the "2" threshold values are not used.
- 4. If the periodic timer has been selected to generate an event report, load the required timer report interval into the *loReportInterval* parameter in Bank 6. The default timer interval is 30 seconds.
- 5. Set the MaxQueuedEvents parameter in Bank 6 as needed to limit the number of Event Reports that can be queued at one time by a DNT24. This parameter is used to prevent a router device from clogging up its outbound queue with its own pending transmissions if it has having trouble obtaining link or an available slot from its parent.
- If I/O binding operation is desired, set the *IoBindingEnable* parameter in Bank 6 to 0x01. I/O binding is disabled by default, and cannot be used when the ADC is operating in differential mode.

# 5.6 Configuring Sleep Mode

Sleep mode can be used in conjunction with I/O reporting to *greatly extend* battery life on DNT24 remotes. At least one I/O report trigger must be enabled to allow sleep mode to be used. Note that the base and routers cannot be configured for sleep mode.

- 1. Enable sleep mode as desired in each remote by setting the *SleepModeEn* parameter in Bank 0 to 1.
- 2. Configure the timeout for a remote to attempt to link to its parent when triggered awake. This is done by setting the *WakeLinkTimeout* parameter in Bank 0. The default timeout is 5 seconds.
- 3. Configure the maximum time a remote in sleep mode will remain awake following linking, receiving an ACK, processing a message addressed to it, or receiving a serial or SPI message by setting the *Wake-ResponseTime* parameter. The default response time is 500 ms. Note that the setting of this parameter is overridden by some *GpioEdgeTrigger* parameter settings.

# 6.0 DNT24 Hardware

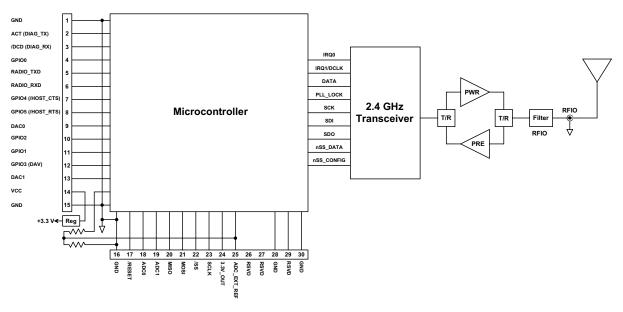

#### **Block Diagram - DNT24 Series Modules**

The major components of the DNT24 series modules include a 2.4 GHz FHSS transceiver and a low current 8-bit microcontroller. The DNT24 modules operate in the 2.4 GHz MHz ISM band. There are 12 selectable hopping patterns providing compatibility with frequency allocations in most regions of the world. DNT24 modules also has two selectable RF output power levels: 10 mW and 63 mW.

The DNT24 modules provide a variety of hardware interfaces. There are two serial ports plus one SPI port. Either the primary serial port or the SPI port can be selected for data communications. The second serial port is dedicated to diagnostics. The primary and diagnostic serial ports support most standard baud rates up to 250.0 kbps. The SPI port supports data rates up to 500 kbps. Also included are three ADC inputs, two DAC outputs and six general-purpose digital I/O ports. Four of the digital I/O ports support an optional interrupt-from-sleep mode when configured as inputs.

There are four module configurations in the DNT24 Series:

- The DNT24C is designed for use with an external antenna and for solder reflow mounting.
- The DNT24P is designed for use with an external antenna and for plug-in connector mounting.
- The DNT24CA has a built-in chip antenna and is designed for solder reflow mounting.
- The DNT24PA has a built-in chip antenna and is designed for plug-in connector mounting.

Figure 6.0.1

# 6.1 Specifications

| Absolute Maximum Rating                 | Value        | Units |
|-----------------------------------------|--------------|-------|
| Power Supply Input                      | -0.5 to +6.5 | V     |
| All Input/Output Pins                   | -0.5 to +3.3 | V     |
| Input Power to RFIO Port                | 0            | dBm   |
| Non-operating Ambient Temperature Range | -40 to +85   | °C    |

| Operating Characteristic                           | Sym             | Minimum | Typical                                  | Maximum | Units             |
|----------------------------------------------------|-----------------|---------|------------------------------------------|---------|-------------------|
| Operating Frequency Range                          |                 | 2406    |                                          | 2475    | MHz               |
| Hop Duration                                       |                 | 8       |                                          | 100     | ms                |
| Number of RF Channels                              |                 |         | 15 or 24                                 |         |                   |
| Modulation                                         |                 |         | FSK                                      |         |                   |
| RF Data Transmission Rate                          |                 |         | 250                                      |         | kbps              |
| Receiver Sensitivity, 10 <sup>-5</sup> BER         |                 |         | -100                                     |         | dBm               |
| Transmitter RF Output Power                        |                 |         | 10 or 63                                 |         | mW                |
| Optimum Antenna Impedance, DNT24C and DNT24P       |                 |         | 50                                       |         | Ω                 |
| RF Connection, DNT24C and DNT24P                   |                 |         | U.FL Connector                           | •       |                   |
| Network Topologies                                 |                 |         | -Point, Point-to-M<br>eer and Store-an   |         |                   |
| Access Scheme                                      |                 |         | Ad Hoc TDMA                              | •       |                   |
| ADC Input Range                                    |                 | 0       |                                          | 2.7     | V                 |
| ADC Input Resolution                               |                 |         |                                          | 12      | bits              |
| ADC Sample Rate                                    |                 |         | 100                                      |         | Hz                |
| Signal Source Impedance for ADC Reading            |                 |         |                                          | 10      | KΩ                |
| ADC External Reference Voltage Range               |                 | 1.0     |                                          | 2.7     | V                 |
| DAC Output Range                                   |                 | 0       |                                          | 3.3     | V                 |
| DAC Output Resolution                              |                 |         |                                          | 12      | bits              |
| Primary and Diagnostic Serial Port Baud Rates      |                 |         | 8, 9.6, 19.2, 14.4<br>6, 115.2, 230.4, 2 |         | kbps              |
| Master Serial Peripheral Interface Data Rate       |                 | 125     | 250                                      | 500     | kbps              |
| Slave Serial Peripheral Interface Data Rate        |                 |         |                                          | 4000    | kbps              |
| Digital I/O:                                       |                 |         |                                          |         |                   |
| Logic Low Input Level                              |                 | -0.5    |                                          | 0.8     | V                 |
| Logic High Input Level                             |                 | 2.45    |                                          | 3.3     | V                 |
| Logic Input Internal Pull-up Resistor              |                 |         | 20                                       |         | KΩ                |
| Power Supply Voltage Range                         | $V_{\text{CC}}$ | +3.3    |                                          | +5.5    | Vdc               |
| Power Supply Voltage Ripple                        |                 |         |                                          | 10      | mV <sub>P-P</sub> |
| Peak Transmit Mode Current, 63 mW Output           |                 |         |                                          | 140     | mA                |
| Average Operating Receive Current:                 |                 |         |                                          |         |                   |
| Base or Remote, Continuous Data Stream             |                 |         | 55                                       |         | mA                |
| Remote, Linked, No Data                            |                 |         | 15                                       |         | mA                |
| Sleep Current                                      |                 |         | 3                                        | 6       | μA                |
| Operating Temperature Range                        |                 | -40     |                                          | 85      | °C                |
| Operating Relative Humidity Range (non condensing) |                 | 10      |                                          | 90      | %                 |

#### Table 6.1.1

Table 6.1.2

# 6.2 Module Pin Out

Electrical connections to the DNT24C are made through the I/O pads and through the I/O pins on the DNT24P. The hardware I/O functions are detailed in the table below:

| Pin | Name                 | I/O        | Description                                                                                                    |  |
|-----|----------------------|------------|----------------------------------------------------------------------------------------------------|--|
| 1   | GND                  | -          | Power supply and signal ground. Connect to the host circuit board ground.                                                                                                    |  |
| 2   | ACT<br>(DIAG_TX)     | 0<br>(0)   | This pin's default configuration is data activity output. On a base, this signal blinks when a valid packet is received. On a remote, this signal blinks when a packet is transmitted. On a router, this signal blinks when a valid upstream packet is received or a downstream packet is transmitted. Alternate pin function is the diagnostic serial port output.                                                                                                    |  |
| 3   | /DCD<br>(DIAG_RX)    | O<br>(I)   | This pin's default configuration is a data carrier detect output. On a base, this signal is asserted when any valid packet is received, and is cleared if no packets are heard for the configured outer/remote registration time-out interval. On a router or remote, this signal is asserted when the adio obtains hopping pattern synchronization, and remains asserted until no beacons are heard for 50 hops. Alternate pin function is the diagnostic serial port input.                                                                                                    |  |
| 4   | GPIO0                | I/O        | Configurable digital I/O port 0. When configured as an input, an internal pull-up resistor can be selected and direct interrupt from sleep can be invoked. When configured as an output, the power-on state is configurable. In sleep mode the pin direction, input pull-up selection or output state are also separately configurable.                                                                                                    |  |
| 5   | RADIO_TXD            | 0          | Serial data output from the radio.                                                                                                    |  |
| 6   | RADIO_RXD            | Ι          | Serial data input to the radio.                                                                                                    |  |
| 7   | GPOI4<br>(/HOST_CTS) | I/O<br>(O) | GPIO4 with the same configuration options as GPIO0. Alternate pin function is UART/SPI flow control output. The module sets this line low when it is ready to accept data from the host on the RADIO_RXD or MOSI input. When the line goes high, the host must stop sending data.                                                                                                    |  |
| 8   | GPIO5<br>(/HOST_RTS) | I/O<br>(I) | GPIO5 with the same configuration options as GPIO0. Alternate pin function is UART/SPI flow control input. The host sets this line low to allow data to flow from the module on the RADIO_TXD pin. When the host sets this line high, the module will stop sending data to the host.                                                                                                    |  |
| 9   | DAC0                 | 0          | 12-bit DAC 0 output. Full scale can be referenced to the voltage at pin 25, or the 3.3 V regulated module bus voltage.                                                                                                    |  |
| 10  | GPIO2                | I/O        | Configurable digital I/O port 2. Same configuration options as GPIO0.                                                                                                    |  |
| 11  | GPIO1                | I/O        | Configurable digital I/O port 1. Same configuration options as GPIO0.                                                                                                    |  |
| 12  | GPIO3<br>(DAV)       | I/O<br>(O) | Default pin function is GPIO3 with the same configuration options as GPIO0. When SPI slave mode operation is enabled, a logic high on this pin indicates when data is available to be clocked out by the SPI master.                                                                                                    |  |
| 13  | DAC1                 | 0          | 12-bit DAC 1 output. Same specifications and configuration options as DAC0.                                                                                                    |  |
| 14  | VCC                  | Ι          | Power supply input, +3.3 to +5.5 Vdc.                                                                                                    |  |
| 15  | GND                  | -          | Power supply and signal ground. Connect to the host circuit board ground.                                                                                                    |  |
| 16  | GND                  | -          | Power supply and signal ground. Connect to the host circuit board ground.                                                                                                    |  |
| 17  | /RESET               | Ι          | Active low module hardware reset.                                                                                                    |  |
| 18  | ADC0                 | I          | ADC input 0. This pin is a direct ADC input when the ADC is operating in single-ended mode, or the differential negative input for positive inputs applied to ADC1 or ADC2 when the ADC is operating in differential mode. Full-scale reading can be referenced to Pin 25 for ratiometric measurements. For absolute measurements, the ADC can use the regulated supply voltage divided by 1.6 (about 2.06 V), or an external voltage applied to Pin 25. In single-ended mode, ADC measurements are 11-bit unsigned values with full scale nominally 2.7 V when referenced to a 2.7 V input on Pin 27. In differential mode, ADC measurements are 12-bit signed values. |  |
| 19  | ADC1                 | I          | ADC input 1. Direct input when the ADC is operating in single-ended mode, positive differential input relative to ADC0 when the ADC is operating in differential mode.                                                                                                    |  |
| 20  | MISO                 | I/O        | This pin is the SPI master mode input or slave mode output.                                                                                                    |  |
| 21  | MOSI                 | I/O        | This pin is the SPI master mode output or slave mode input.                                                                                                    |  |
| 22  | /SS                  | I/O        | SPI active low slave select. This pin is an output when the module is operating as a master, and an input when it is operating as a slave.                                                                                                    |  |
| 23  | SCLK                 | I/O        | SPI clock signal. This pin is an output when operating as a master, and an input when operating as a slave.                                                                                                    |  |

| Pin | Name                                                  | I/O                                | D Description (continued)                                                                                                    |  |
|-----|-------------------------------------------------------|------------------------------------|----------------------------------------------------------------------------------------------------|--|
| 24  | ADC2                                                  | I                                  | ADC input 2. Direct input when the ADC is operating in single-ended mode, positive differential input relative to ADC0 when the ADC is operating in differential mode.                                                                                                    |  |
| 25  | ADC_EXT_<br>REF                                       | I/O                                | ADC external reference voltage pin. The voltage at this pin can be used by the ADCs as a reference for ratiometric measurements. With no external voltage or load applied, this pin presents a nominal 2.7 V output through a 2.126 K source resistance. A low impedance external reference voltage in the range of 1.0 to 2.7 V may be applied to this pin as an option. |  |
| 26  | RSVD                                                  | -                                  | Reserved pin. Leave unconnected.                                                                                                    |  |
| 27  | RSVD                                                  | - Reserved pin. Leave unconnected. |                                                                                                    |  |
| 28  | GND                                                   | -                                  | Connect to the host circuit board ground plane.                                                                                                    |  |
| 29  | RSVD                                                  | -                                  | Reserved pin. Leave unconnected.                                                                                                    |  |
| 30  | GND - Connect to the host circuit board ground plane. |                                    |                                                                                                    |  |

Table 6.2.1

# 6.3 Antenna Connector

A U.FL miniature coaxial connector is provided on both DNT24 configurations for connection to the RFIO port. A short U.FL coaxial cable can be used to connect the RFIO port directly to an antenna. In this case the antenna should be mounted firmly to avoid stressing the U.FL coaxial cable due to antenna mounting flexure. Alternately, a U.FL coaxial jumper cable can be used to connect the DNT24 module to a U.FL connector on the host circuit board. The connection between the host circuit board U.FL connector and the antenna or antenna connector on the host circuit board should be implemented as a 50 ohm

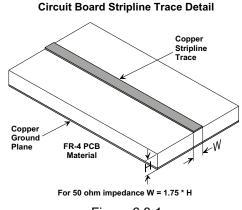

| Figure | 6.3.1 |
|--------|-------|
|--------|-------|

| Trace Separation from<br>50 ohm Microstrip | Length of Trace Run<br>Parallel to Microstrip |
|--------------------------------------------|-----------------------------------------------|
| 100 mil                                    | 125 mill                                      |
| 150 mil                                    | 200 mil                                       |
| 200 mil                                    | 290 mil                                       |
| 250 mil                                    | 450 mil                                       |
| 300 mil                                    | 650 mil                                       |

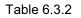

stripline. Referring to Figure 6.3.1, the width of this stripline depends on the thickness of the circuit board between the stripline and the groundplane. For FR-4 type circuit board materials (dielectric constant of 4.7), the width of the stripline is equal to 1.75 times the thickness of the circuit board. Note that other cir-

cuit board traces should be spaced away from the stripline to prevent signal coupling, as shown in Table 6.3.2. The stripline trace should be kept short to minimize its insertion loss.

# 6.4 Power Supply and Input Voltages

DNT24 radio modules can operate from an unregulated DC input (Pad 19) in the range of 3.3 to 5.5 V with a maximum ripple of 5% over the temperature range of -40 to 85 °C. *Applying AC, reverse DC, or a DC voltage outside the range given above can cause damage and/or create a fire and safety hazard. Further, care must be taken so logic inputs applied to the radio stay within the voltage range of 0 to 3.3 V. Signals applied to the analog inputs must be in the range of 0 to ADC\_EXT\_REF (Pad/Pin 25). Applying a voltage to a logic or analog input outside of its operating range can damage the DNT24 module.* 

# 6.5 ESD and Transient Protection

The DNT24C and DNT24P circuit boards are electrostatic discharge (ESD) sensitive. ESD precautions must be observed when handling and installing these components. Installations must be protected from electrical transients on the power supply and I/O lines. This is especially important in outdoor installations, and/or where connections are made to sensors with long leads. *Inadequate transient protection can result in damage and/or create a fire and safety hazard.* 

# 6.6 Interfacing to 5 V Logic Systems

All logic signals including the serial ports on the DNT24 are 3.3 V signals. To interface to 5 V signals, the resistor divider network shown in Figure 3.7.1 below must be placed between the 5 V signal outputs and the DNT24 signal inputs. The output voltage swing of the DNT24 3.3 V signals is sufficient to drive 5 V logic inputs.

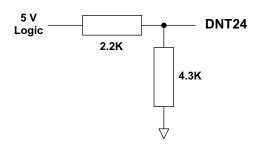

Figure 6.6.1

# 6.7 Mounting and Enclosures

DNT24C and DNT24CA radio modules are mounted by reflow soldering them to a host circuit board. DNT24P and DNT24PA modules are mounted by plugging their pins into a set of mating connectors on the host circuit board. Refer to Section 8.3 for DNT24P connector details.

DNT24 enclosures must be made of plastics or other materials with low RF attenuation to avoid compromising antenna performance where antennas are internal to the enclosure. Metal enclosures are not suitable for use with internal antennas as they will block antenna radiation and reception. Outdoor enclosures must be water tight, such as a NEMA 4X enclosure.

### 6.8 Labeling and Notices

DNT24 FCC Certification - The DNT24 hardware has been certified for operation under FCC Part 15 Rules, Section 15.247. The antenna(s) used for this transmitter must be installed to provide a separation distance of at least 20 cm from all persons and must not be co-located or operating in conjunction with any other antenna or transmitter.

DNT24 FCC Notices and Labels - This device complies with Part 15 of the FCC rules. Operation is subject to the following two conditions: (1) this device may not cause harmful interference, and (2) this device must accept any interference received, including interference that may cause undesired operation.

A clearly visible label is required on the outside of the user's (OEM) enclosure stating the following text:

Contains FCC ID: HSW-DNT24 Contains IC: 4492A-DNT24

RFM (Insert Model Designation DNT24C, DNT24CA, DNT24P or DNT24PA depending on the model used): This device complies with Part 15 of the FCC Rules. Operation is subject to the following two conditions: (1) This device may not cause harmful interference, and (2) this device must accept any interference received, including interference that may cause undesired operation.

WARNING: This device operates under Part 15 of the FCC rules. Any modification to this device, not expressly authorized by RFM, Inc., may void the user's authority to operate this device.

This apparatus complies with Health Canada's Safety Code 6 / IC RSS 210.

IC RSS-210 Notice - Operation is subject to the following two conditions: (1) this device may not cause interference, and (2) this device must accept any interference, including interference that may cause undesired operation of the device.

#### ICES-003

This digital apparatus does not exceed the Class B limits for radio noise emissions from digital apparatus as set out in the radio interference regulations of Industry Canada.

Le present appareil numerique n'emet pas de bruits radioelectriques depassant les limites applicables aux appareils numeriques de Classe B prescrites dans le reglement sur le brouillage radioelectrique edicte par Industrie Canada.

# 7.0 DNT24 Protocol-formatted Messages

# 7.1 Protocol Formats

DNT24 modules can work in one of two serial data modes - transparent or protocol. Transparent mode requires no data formatting, but is limited to sending data to either a single destination or broadcasting data to all destinations. A node that needs to send messages to multiple individual destinations must use protocol formatting unless the data being sent includes addressing information. Protocol formatting is also required for configuration commands and replies, and sensor I/O commands, replies and events. All protocol-formatted messages have a common header as shown in Figure 7.1.1:

| 0   | 1      | 2       | 3                            |
|-----|--------|---------|------------------------------|
| SOP | Length | PktType | variable number of arguments |

Figure 7.1.1

The scale above is in bytes.

The *Start-of-Packet* (SOP) character, 0xFB, is used to mark the beginning of a protocol-formatted message and to assure synchronization in the event of a glitch on the serial port at startup.

The *Length* byte is defined as the length of the remainder of the message following the length byte itself, or the length of the entire message - 2.

The *Packet Type* (PktType) byte specifies the type of message. It is a bitfield-oriented specifier, decoded as follows:

| Bits 76 | Reserved for future use                                  |
|---------|----------------------------------------------------------|
| Bit 5   | Event - this bit is set to indicate an event message     |
| Bit 4   | Reply - this bit is set to indicate a message is a reply |
| Bits 30 | Type - these bits indicate the message type              |

As indicated, the lower four bits (3..0) specify a message type. Bit 4 indicates that the message is a reply. A reply message has the original command type in bits 3..0, with Bit 4 set to one. Bit 5 indicates an event message. Arguments vary in size and number depending on the type of message and whether it is a message sent from the host, or is a reply or event message from the radio. See Section 7.3 below.

# 7.2 Message Types

Messages sent to the module on the serial interface by the user are referred to as *host* messages. Messages generated on the serial interface by the radio are referred to as *reply* or *event* messages. Host messages carry commands. For most commands, there is a corresponding reply message. For example, when the host sends a *TxData* command message, the radio can return a *TxDataReply* message to indicate the status of the transmission - whether it succeeded or failed. To assist in interpreting the command-reply data flow, the direction is indicated by the high nibble in the message type. For example, an *EnterProtocolMode* command from the host is a message type 0x00, and the *EnterProtocolModeReply* from the radio is a message type 0x10.

Event messages from a DNT24, such as received data or status announcements make up a third category of messages. Event messages, including *RxData*, *RxEvent* and *Announce* packets are indicated by 0x20 in the high nibble of the type byte. If multiple arguments are to be provided, they are to be concatenated in the order shown in Section 7.3 below. Little-Endian byte order is used for all multi-byte arguments except text strings. Little-Endian byte order places the lowest order byte in the left-most byte of the argument and the highest order byte in the right-most byte of the argument.

# 7.3 Message Format Details

| Command | Reply | Event | Туре                   | Direction  | Min Slot Size      |
|---------|-------|-------|------------------------|------------|--------------------|
| 0x00    | -     | -     | EnterProtocolMode      | from Host  | N/A                |
| -       | 0x10  | -     | EnterProtocolModeReply | from Radio | N/A                |
| 0x01    | -     | -     | ExitProtocolMode       | from Host  | N/A                |
| 0x02    | -     | -     | DeviceReset            | from Host  | N/A                |
| -       | 0x12  | -     | DeviceResetReply       | from Radio | N/A                |
| 0x03    | -     | -     | GetRegister            | from Host  | N/A                |
| -       | 0x13  | -     | GetRegisterReply       | from Radio | N/A                |
| 0x04    | -     | -     | SetRegister            | from Host  | N/A                |
| -       | 0x14  | -     | SetRegisterReply       | from Radio | N/A                |
| 0x05    | -     | -     | TxData                 | from Host  | length value -0x03 |
| -       | 0x15  | -     | TxDataReply            | from Radio | 0x01               |
| 0x06    | -     | -     | GetRemoteRegister      | from Host  | 0x03               |
| -       | 0x16  | -     | GetRemoteRegisterReply | from Radio | 0x14               |
| 0x07    | -     | -     | SetRemoteRegister      | from Host  | 0x13               |
| -       | 0x17  | -     | SetRemoteRegisterReply | from Radio | 0x04               |
| _       | -     | 0x26  | RxData                 | from Radio | length value -0x03 |
| _       | -     | 0x27  | Announce/Error         | from Radio | 0x07               |
| -       | -     | 0x28  | RxEvent                | from Radio | 0x0D               |

Table 7.3.1 below summarizes the DNT24 protocol-formatted messages:

#### Table 7.3.1

EnterProtocolMode command and reply format details are presented in Tables 7.3.2 and 7.3.3:

| Enter Protocol Mode Command |                 |                                                       |  |
|-----------------------------|-----------------|-------------------------------------------------------|--|
| Byte Offset                 | Field           | Description                                           |  |
| 0x00                        | Start-of-Packet | 0xFB = Indicates start of protocol formatted message  |  |
| 0x01                        | Length          | 0x07 = Number of bytes in message following this byte |  |
| 0x02                        | Packet Type     | 0x00 = EnterProtocolMode                              |  |
| 0x03 - 0x08                 | Payload         | String = "DNTCFG" or 0x44 0x4E 0x54 0x43 0x46 0x47    |  |

#### Table 7.3.2

| Enter Protocol Mode Reply |                 |                                                       |  |
|---------------------------|-----------------|-------------------------------------------------------|--|
| Byte Offset               | Field           | Description                                           |  |
| 0x00                      | Start-of-Packet | 0xFB = Indicates start of protocol formatted message  |  |
| 0x01                      | Length          | 0x01 = Number of bytes in message following this byte |  |
| 0x02                      | Packet Type     | 0x10 = EnterProtocolModeReply                         |  |

ExitProtocolMode command format details are shown in Table 7.3.4:

| Exit Protocol Mode Command |                 |                                                       |  |
|----------------------------|-----------------|-------------------------------------------------------|--|
| Byte Offset                | Field           | Description                                           |  |
| 0x00                       | Start-of-Packet | 0xFB = Indicates start of protocol formatted message  |  |
| 0x01                       | Length          | 0x01 = Number of bytes in message following this byte |  |
| 0x02                       | Packet Type     | 0x01 = ExitProtocolMode                               |  |

#### Table 7.3.4

#### DeviceReset command and reply format details are shown in Tables 7.3.5 and 7.3.6:

|             | Device Reset Command |                                                       |  |
|-------------|----------------------|-------------------------------------------------------|--|
| Byte Offset | Field                | Description                                           |  |
| 0x00        | Start-of-Packet      | 0xFB = Indicates start of protocol formatted message  |  |
| 0x01        | Length               | 0x02 = Number of bytes in message following this byte |  |
| 0x02        | Packet Type          | 0x02 = DeviceReset                                    |  |
|             |                      | 0x00 = Normal Device Reset                            |  |
| 0x03        | Reset Type           | 0x01 = Reset to Serial Bootloader                     |  |
|             |                      | 0x02 = Reset to Over-the-Air Bootloader               |  |

#### Table 7.3.5

| Device Reset Reply |                 |                                                       |
|--------------------|-----------------|-------------------------------------------------------|
| Byte Offset        | Field           | Description                                           |
| 0x00               | Start-Of-Packet | 0xFB = Indicates start of protocol formatted message  |
| 0x01               | Length          | 0x01 = Number of bytes in message following this byte |
| 0x02               | Packet Type     | 0x12 = DeviceResetReply                               |

#### Table 7.3.6

#### *GetRegister* command and reply format details are shown in Tables 7.3.7 and 7.3.8:

| Get Register Command |                 |                                                                                |
|----------------------|-----------------|--------------------------------------------------------------------------------|
| Byte Offset          | Field           | Description                                                                    |
| 0x00                 | Start-of-Packet | 0xFB = Indicates start of protocol formatted message                           |
| 0x01                 | Length          | 0x04 = Number of bytes in message following this byte                          |
| 0x02                 | Packet Type     | 0x03 = GetRegister                                                             |
| 0x03                 | Register Offset | Register offset in its bank                                                    |
| 0x04                 | Register Bank   | Register bank number                                                           |
| 0x05                 | Register Size   | Register size in bytes, only one parameter at a time (wrong register size will |
|                      |                 | produce an error response)                                                     |

| Get Register Reply |                 |                                                                          |  |
|--------------------|-----------------|--------------------------------------------------------------------------|--|
| Byte Offset        | Field           | Description                                                              |  |
| 0x00               | Start-of-Packet | 0xFB = Indicates start of protocol formatted message                     |  |
| 0x01               | Length          | 0x05 to 0x20 = Number of bytes in message following this byte            |  |
| 0x02               | Packet Type     | 0x13 = GetRegisterReply                                                  |  |
| 0x03               | Register Offset | Register offset in its bank                                              |  |
| 0x04               | Register Bank   | Register bank number                                                     |  |
| 0x05               | Register Size   | Register size in bytes                                                   |  |
| 0x06 - 0x15        | Register Value  | Register value, all bytes in the register (only one parameter at a time) |  |

Note: an Error message will be returned instead of a GetRegisterReply in case of a format error.

Table 7.3.8

SetRegister command and reply format details are shown in Tables 7.3.9 and 7.3.10:

| Set Register Command |                 |                                                                          |  |
|----------------------|-----------------|--------------------------------------------------------------------------|--|
| Byte Offset          | Field           | Description                                                              |  |
| 0x00                 | Start-of-Packet | 0xFB = Indicates start of protocol formatted message                     |  |
| 0x01                 | Length          | 0x05 to 0x20 = Number of bytes in message following this byte            |  |
| 0x02                 | Packet Type     | 0x04 = SetRegister                                                       |  |
| 0x03                 | Register Offset | Register offset in its bank                                              |  |
| 0x04                 | Register Bank   | Register bank number                                                     |  |
| 0x05                 | Register Size   | Register size in bytes                                                   |  |
| 0x06 - 0x15          | Register Value  | Register value, all bytes in the register (only one parameter at a time) |  |

#### Table 7.3.9

| Set Register Reply |                 |                                                       |  |
|--------------------|-----------------|-------------------------------------------------------|--|
| Byte Offset        | Field           | Description                                           |  |
| 0x00               | Start-of-Packet | 0xFB = Indicates start of protocol formatted message  |  |
| 0x01               | Length          | 0x01 = Number of bytes in message following this byte |  |
| 0x02               | Packet Type     | 0x14 = SetRegisterReply                               |  |

Note: an Error message will be returned instead of a SetRegisterReply in case of a format error.

#### Table 7.3.10

#### *TXData* command and reply format details are shown in Tables 7.3.11 and 7.3.12:

| TX Data Command |                         |                                                         |
|-----------------|-------------------------|---------------------------------------------------------|
| Byte Offset     | Field                   | Description                                             |
| 0x00            | Start-of-Packet         | 0xFB = Indicates start of protocol formatted message    |
| 0x01            | Length                  | = Number of bytes in message following this byte        |
| 0x02            | Packet Type             | 0x05 = TxData                                           |
| 0x03 - 0x05     | Destination MAC Address | Destination MAC address, in Little Endian byte order    |
| 0x06 - 0x72     | Tx Data                 | Up to 109 bytes of data to Base, or 105 bytes from Base |

| TX Data Reply |                         |                                                       |
|---------------|-------------------------|-------------------------------------------------------|
| Byte Offset   | Field                   | Description                                           |
| 0x00          | Start-of-Packet         | 0xFB = Indicates start of protocol formatted message  |
| 0x01          | Length                  | 0x07 = Number of bytes in message following this byte |
| 0x02          | Packet Type             | 0x15 = TxDataReply                                    |
| 0x03 - 0x05   | Destination MAC Address | Destination MAC address, in Little Endian byte order  |
|               |                         | 0x00 = ACK received from destination                  |
| 0x06          | Status                  | 0x01 = no ACK received from destination (NAK)         |
|               |                         | 0x02 = "Device Not Linked" error                      |
| 0x07          | RSSI                    | Packet RX power in dBm, -128 to 126 or 127 if invalid |

Note: TxDataReply messages are only returned to the host when the EndToEndAckEnable parameter is set to 0x01.

#### Table 7.3.12

#### *GetRemoteRegister* command and reply details are shown it Tables 7.3.13 and 7.3.14:

| Get Remote Register Command |                         |                                                                                |
|-----------------------------|-------------------------|--------------------------------------------------------------------------------|
| Byte Offset                 | Field                   | Description                                                                    |
| 0x00                        | Start-of-Packet         | 0xFB = Indicates start of protocol formatted message                           |
| 0x01                        | Length                  | 0x07 = Number of bytes in message following this byte                          |
| 0x02                        | Packet Type             | 0x06 = GetRemoteRegister                                                       |
| 0x03 - 0x05                 | Destination MAC Address | Destination MAC address, in Little Endian byte order                           |
| 0x06                        | Register Offset         | Register offset in its bank                                                    |
| 0x07                        | Register Bank           | Register bank number                                                           |
| 0x08                        | Register Size           | Register size in bytes, only one parameter at a time (wrong register size will |
|                             |                         | produce an error response)                                                     |

#### Table 7.3.13

| Get Remote Register Reply |                        |                                                                          |
|---------------------------|------------------------|--------------------------------------------------------------------------|
| Byte Offset               | Field                  | Description                                                              |
| 0x00                      | Start-of-Packet        | 0xFB = Indicates start of protocol formatted message                     |
| 0x01                      | Length                 | 0x0A to 0x25 = Number of bytes in message following this byte            |
| 0x02                      | Packet Type            | 0x16 = GetRemoteRegisterReply                                            |
| 0x03                      | Status                 | Error status (0x00 = No Error, 0xE1 = Invalid Argument)                  |
| 0x04 - 0x06               | Originator MAC Address | Originator's MAC address, in Little Endian byte order                    |
| 0x07                      | RSSI                   | (-128 to 126 or 127 if invalid)                                          |
| 0x08                      | Register Offset*       | Register offset in its bank                                              |
| 0x09                      | Register Bank*         | Register bank number                                                     |
| 0x0A                      | Register Size*         | Register size in bytes                                                   |
| 0x0B - 0x1A               | Register Value*        | Register value, all bytes in the register (only one parameter at a time) |

\*Bytes eight through the end of the message will not be returned in case of an error

SetRemoteRegister command and reply format details are shown in Tables 7.3.15 and 7.3.16:

| Set Remote Register Command |                         |                                                      |
|-----------------------------|-------------------------|------------------------------------------------------|
| Byte Offset                 | Field                   | Description                                          |
| 0x00                        | Start-of-Packet         | 0xFB = Indicates start of protocol formatted message |
| 0x01                        | Length                  | Number of bytes in message following this byte       |
| 0x02                        | Packet Type             | 0x07 = SetRemoteRegister                             |
| 0x03 - 0x05                 | Destination MAC Address | Destination MAC address, in Little Endian byte order |
| 0x06                        | Register Offset         | Register offset in its bank                          |
| 0x07                        | Register Bank           | Register bank number                                 |
| 0x08                        | Register Size           | Register size in bytes                               |
| 0x09 - 0x18                 | Register Value          | Register contents                                    |

#### Table 7.3.15

|             | Set Remote Register Reply |                                                        |  |
|-------------|---------------------------|--------------------------------------------------------|--|
| Byte Offset | Field                     | Description                                            |  |
| 0x00        | Start-of-Packet           | 0xFB = Indicates start of protocol formatted message   |  |
| 0x01        | Length                    | 0x06 = Number of bytes in message following this byte  |  |
| 0x02        | Packet Type               | 0x17 = SetRemoteRegisterReply                          |  |
| 0x03        | Status                    | Error status: 0x00 = no error, 0xE1 = invalid argument |  |
| 0x04 - 0x06 | Originator MAC Address    | Originator's MAC address, in Little Endian byte order  |  |
| 0x07        | RSSI                      | Packet RX power in dBm, -128 to 126, or 127 if invalid |  |

#### Table 7.3.16

RxData event packet format details are shown in Figure Table 7.3.17:

| RX Data Packet |                        |                                                                          |
|----------------|------------------------|--------------------------------------------------------------------------|
| Byte Offset    | Field                  | Description                                                              |
| 0x00           | Start-of-Packet        | 0xFB = Indicates start of protocol formatted message                     |
| 0x01           | Length                 | 0x00 to 0x6D = Number of bytes in message following this byte            |
| 0x02           | Packet Type            | 0x26 = RxData event message                                              |
| 0x03 - 0x05    | Originator MAC Address | Originator's MAC address, in Little Endian byte order                    |
| 0x06           | RSSI                   | Packet RX power in dBm, -128 to 126, or 127 if invalid                   |
| 0x07 - 0x73    | Rx Data                | Up to 105 bytes of data from Base, up to 109 bytes from Router or Remote |

| Announce/Error message format details are shown in Tables 7.3.18 through 7.3.1 | 21: |
|--------------------------------------------------------------------------------|-----|
|                                                                                |     |

| Startup Announcement or Error Code |                 |                                                       |
|------------------------------------|-----------------|-------------------------------------------------------|
| Byte Offset                        | Field           | Description                                           |
| 0x00                               | Start-of-Packet | 0xFB = Indicates start of protocol formatted message  |
| 0x01                               | Length          | 0x02 = Number of bytes in message following this byte |
| 0x02                               | Packet Type     | 0x27 = Indicates this is an Announce/Error message    |
|                                    | Announce Status | 0xA0 = Startup initialization complete                |
|                                    |                 | 0xE1 = Invalid argument                               |
| 0x03                               |                 | 0xE4 = Register read only error                       |
| 0x03                               |                 | 0xEC = Brownout reset                                 |
|                                    |                 | 0xED = Watchdog reset                                 |
|                                    |                 | 0xEE = Hardware Error (Crystal or Radio Error)        |

#### Table 7.3.18

| Join Announcement |                    |                                                       |
|-------------------|--------------------|-------------------------------------------------------|
| Byte Offset       | Field              | Description                                           |
| 0x00              | Start-of-Packet    | 0xFB = Indicates start of protocol formatted message  |
| 0x01              | Length             | 0x06 = Number of bytes in message following this byte |
| 0x02              | Packet Type        | 0x27 = Indicates this is an Announce/Error message    |
| 0x03              | Announce Status    | 0xA3 = Joined network                                 |
| 0x04              | Network ID         | ID of network that was joined                         |
| 0x05 - 0x07       | Parent MAC Address | MAC address of parent, in Little Endian byte order    |

#### Table 7.3.19

|             | Exit Announcement |                                                       |  |
|-------------|-------------------|-------------------------------------------------------|--|
| Byte Offset | Field             | Description                                           |  |
| 0x00        | Start-of-Packet   | 0xFB = Indicates start of protocol formatted message  |  |
| 0x01        | Length            | 0x03 = Number of bytes in message following this byte |  |
| 0x02        | Packet Type       | 0x27 = Indicates this is an Announce/Error message    |  |
| 0x03        | Announce Status   | 0xA4 = Exited network                                 |  |
| 0x04        | Network ID        | ID of network that was exited                         |  |

| Heartbeat Announcement |                      |                                                                                                    |
|------------------------|----------------------|----------------------------------------------------------------------------------------------------|
| Byte Offset            | Field                | Description                                                                                            |
| 0x00                   | Start-of-Packet      | 0xFB = Indicates start of protocol formatted message                                                   |
| 0x01                   | Length               | 0x0C = number of bytes in message following this byte                                                  |
| 0x02                   | Packet Type          | 0x27 = Indicates this is an Announce/Error message                                                     |
| 0x03                   | Announce Status      | 0xA8 = Heartbeat message                                                                               |
| 0x04 - 0x06            | Device MAC Address   | MAC address of originator, in Little Endian byte order                                                 |
| 0x07 - 0x09            | Parent MAC Address   | MAC address of parent, in Little Endian byte order                                                     |
| 0x0A                   | Parent Network ID    | Network ID of device's parent                                                                          |
| 0x0B                   | Base Mode Network ID | Network ID if device is a router, otherwise 0xFF                                                       |
| 0x0C                   | Beacon RX Power      | Average beacon RX power in dBm, uses 0.0625 "alpha" averaging filter,<br>-128 to 126 or 127 if invalid |
| 0x0D                   | Parent RX Power      | RX power of packet as received by device's parent in dBm, -128 to 126 or 127 if invalid                |

| RX Event Packet |                        |                                                            |
|-----------------|------------------------|------------------------------------------------------------|
| Byte Offset     | Field                  | Description                                                |
| 0x00            | Start-of-Packet        | 0xFB = Indicates start of protocol formatted message       |
| 0x01            | Length                 | 0x12 = number of bytes in message following this byte      |
| 0x02            | Packet Type            | 0x28 = RxEvent                                             |
| 0x03 - 0x05     | Originator MAC Address | Originator's MAC address, in Little Endian byte order      |
| 0x06            | RSSI                   | Packet RX power in dBm (-128 to 127)                       |
| 0x07            | GPIO Readings          | Bit Field (GPIO0GPIO5) indicating GPIO readings            |
| 0x08 - 0x09     | ADC0 Reading           | ADC0 Reading, 0x0000 - 0x0FFF, in Little Endian byte order |
| 0x0A - 0x0B     | ADC1 Reading           | ADC1 Reading, 0x0000 - 0x0FFF, in Little Endian byte order |
| 0x0C - 0x0D     | ADC2 Reading           | ADC2 Reading, 0x0000 - 0x0FFF, in Little Endian byte order |
| 0x0E - 0x0F     | Event Flags            | Bit Field Indicating which events have occurred:           |
|                 |                        | Bit 0: GPIO0 Triggered                                     |
|                 |                        | Bit 1: GPIO1 Triggered                                     |
|                 |                        | Bit 2: GPIO2 Triggered                                     |
|                 |                        | Bit 3: GPIO3 Triggered                                     |
|                 |                        | Bit 4: Periodic Report Interval                            |
|                 |                        | Bit 5: ADC0 Threshold Triggered                            |
|                 |                        | Bit 6: ADC1 Threshold Triggered                            |
|                 |                        | Bit 7: ADC2 Threshold Triggered                            |
|                 |                        | Bits 8-15: Unused (0)                                      |
| 0x10 - 0x11     | DAC0 Setting           | DAC0 setting, 0x0000 - 0x0FFF, in Little Endian byte order |
| 0x12 - 0x13     | DAC1 Setting           | DAC1 setting, 0x0000 - 0x0FFF, in Little Endian byte order |

*RxEvent* message format details are shown in Table 7.3.22:

# 7.4 Configuration Parameter Registers

The configuration parameters in a DNT24 module are stored in a set of variable length *registers*. Most registers are read-write, with a few read-only or write-only. Changes made to the register settings are temporary until a *MemorySave* command is executed. Resetting or power-cycling the module will clear any changes that have not been saved to permanent memory using the *MemorySave* command. DNT24 modules can be configured to start in protocol mode at power-up, in which case the *EnterProtocolMode* command is not required.

| Bank | Location | Name              | R/W | Size | Range    | Default           |
|------|----------|-------------------|-----|------|----------|-------------------|
| 0x00 | 0x00     | DeviceMode        | R/W | 0x01 | 02       | 0 (remote)        |
| 0x00 | 0x01     | HopDuration       | R/W | 0x01 | 16200    | 40 (20 ms)        |
| 0x00 | 0x02     | ParentNwkID       | R/W | 0x01 | 063, 255 | 255 (any parent)  |
| 0x00 | 0x03     | SecurityKey       | R/W | 0x10 | 02^128-1 | 0                 |
| 0x00 | 0x13     | SleepModeEn       | R/W | 0x01 | 02       | 0 (off)           |
| 0x00 | 0x14     | WakeResponseTime  | R/W | 0x02 | 030000   | 500 (500 ms)      |
| 0x00 | 0x16     | WakeLinkTimeout   | R/W | 0x01 | 0255     | 5 (5 s)           |
| 0x00 | 0x17     | AltParentNwkID    | R/W | 0x01 | 063, 255 | 255 (disabled)    |
| 0x00 | 0x18     | TxPower           | R/W | 0x01 | 01       | 1 (+22 dBm)       |
| 0x00 | 0x19     | UserTag           | R/W | 0x10 | string   | "DNT24"           |
| 0x00 | 0x29     | RmtTransDestAddr  | R/W | 0x03 |          | 0x000000 (Base)   |
| 0x00 | 0x2C     | Store&ForwardEn   | R/W | 0x01 | 01       | 0 (disabled)      |
| 0x00 | 0x2D     | BaseModeNetID     | R/W | 0x01 | 163, 255 | 0xFF              |
| 0x00 | 0x2E     | HeartbeatIntrvl   | R/W | 0x02 | 065535   | 0xFFFF (disabled) |
| 0x00 | 0x30     | SystemId          | R/W | 0x01 | 0255     | 0                 |
| 0x00 | 0x31     | EndToEndAckEnable | R/W | 0x01 | 01       | 0 (disabled)      |
| 0x00 | 0x32     | LinkRetryInterval | R/W | 0x02 | 065535   | 0 (off)           |
| 0x00 | 0x34     | FastBeaconCount   | R/W | 0x02 | 065535   | 0 (off)           |
| 0x00 | 0x35     | FastBeaconTrig    | R/W | 0x01 | 0255     | 0 (off)           |

#### 7.4.1 Bank 0x00 - Transceiver Setup

#### Table 7.4.1.1

*DeviceMode* - this parameter selects the operating mode for the radio:

0x00 = remote (default)

0x01 = base

0x02 = router (store and forward system)

Note that changing this setting does not take effect immediately. It must be followed by a *MemorySave* command and then either a hardware or software reset or a power off/on cycle. A router without a valid *BaseModeNetID* operates as a remote.

*HopDuration* - this parameter sets the duration of the hop frame, and can only be set on the base. The duration is an 8-bit value, 0.5 ms/count. The valid range is from 8 to 100 ms. Changing the hop duration on the base must be followed by a *MemorySave* command to allow the change to persist through a reset or power cycle. A *HopDuration* change takes effect immediately. Child radios will re-link following a *HopDuration* parameter change as they receive the updated hop duration value from the base.

*ParentNwkID* - this parameter specifies the parent (*BaseModeNetID*) that a child radio is allowed to join. The valid range of this parameter is 0 to 63 (0x00 to 0x3F), plus 255 (0xFF). Setting the *ParentNwkID* to

255 allows connection to any parent. This parameter is applicable only to remotes and routers. Also see the discussion of *AltParentNwkID* below.

Security Key - this 16-byte parameter sets the 128-bit AES encryption key. To protect the key, it is a writeonly parameter for the user. It always reads back as 0x2A.

*SleepModeEn* - this parameter enables/disables sleep mode (remotes only). Sleep mode is used in conjunction with the automatic I/O reporting feature to wake up a remote on specific triggers. The default value for this parameter is 0 (off). Setting this parameter to 1 invokes sleep mode immediately. Setting this parameter to 2 invokes sleep mode following reset, allowing this and other parameter updates to be stored before sleep mode is invoked.

*WakeResponseTime* - this parameter set how long sleep is deferred in a DNT24 remote configured for sleep mode after:

link acquisition receiving an ACK from the device's parent receiving a packet that requires processing by the device after receiving a protocol packet from the device's local host.

*WakeLinkTimeout* - this parameter sets the maximum length of time that a remote in sleep mode will spend trying to acquire a link to its parent before going back to sleep, from a minimum of 1 to 255 seconds in 1 second steps. If this value is set to 0, the remote will stay awake and continue trying to link to its parent indefinitely.

*AltParentNwkID* - this parameter specifies an alternate parent (*BaseModeNetID*) that a child radio is allowed to join. This parameter is used to provide more robust message routing when setting the *ParentNwkID* to its 0xFF wildcard value is not appropriate. The valid range of this parameter is 0x00 to 0x3F, plus 0xFF. Rather than specifying wildcard operation, setting the *AltParentNwkID* to 0xFF disables the selection of an alternate parent. This parameter is applicable only to remotes and routers.

*TxPower* - this parameter sets the transmit power level (default is 0x01):

0x00 = +10 dBm or 10 mW 0x01 = +18 dBm or 63 mW

*UserTag* - this parameter is a user definable field intended for use as a location description or other identifying tag such as a "friendly name".

*RmtTransDestAddr* - this parameter holds the default destination for transparent mode data packets and event packets. This parameter defaults to the base station's address (0x000000) except on a base station, where at startup it will be changed to the broadcast address (0xFFFFFF) if the firmware detects that it is set to 0x000000. Note - if a module's configuration is changed from a base to a remote or router, this parameter must be set back to 0x000000 or the module will send broadcast packets in transparent mode or for event packets.

*Store&ForwardEn* - setting this parameter to 0x01 enables store-and-forward system operation. Store-and-forward operation is disabled by default.

*BaseModeNetID* - applicable to the base and routers only, this parameter specifies the network ID of a device's own network when acting as parent. A child is allowed to join a network when its *ParentNwkID* parameter matches a parent's *BaseModeNetID*. The valid range of this parameter is 0x00 to 0x3F. A value greater than 0x3F is invalid and will be forced to 0x00 on a base. A router with an invalid *BaseModeNetID* will be forced to operate as a remote.